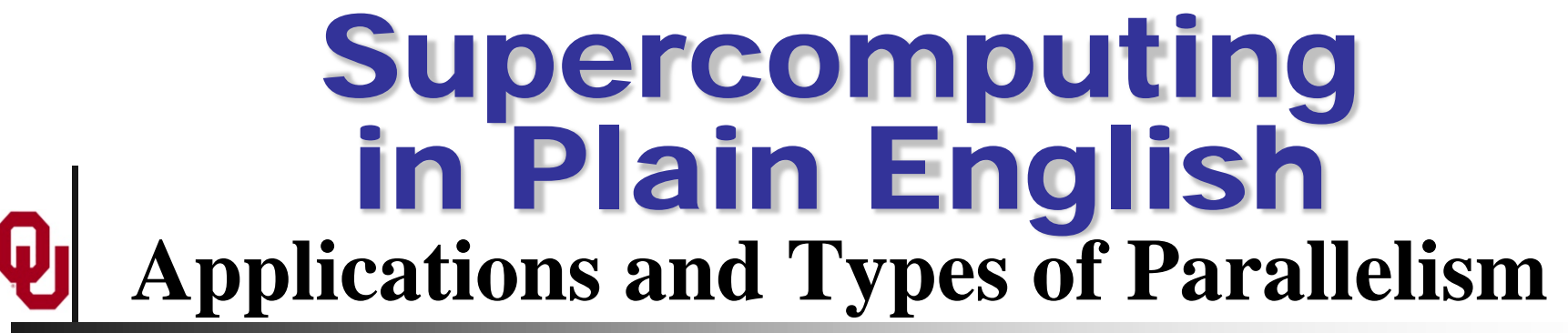

**Henry Neeman, Director**

**OU Supercomputing Center for Education & Research (OSCER)**

#### **University of Oklahoma Tuesday March 5 2013**

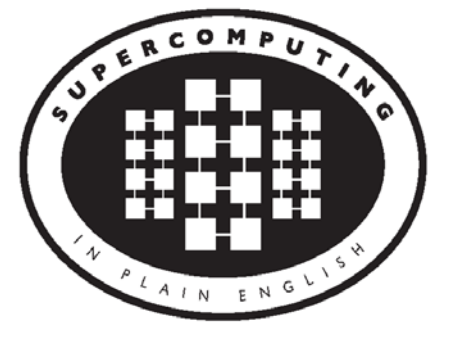

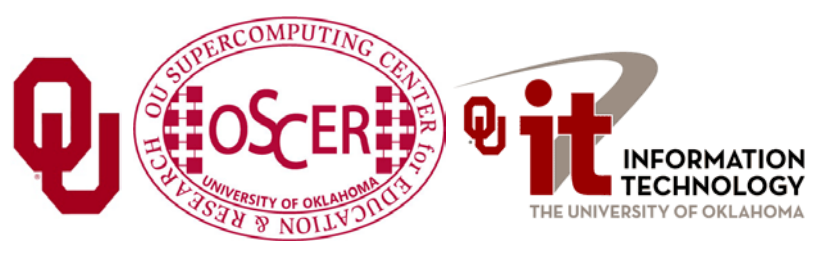

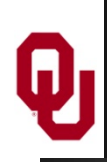

# **This is an experiment!**

## It's the nature of these kinds of videoconferences that **FAILURES ARE GUARANTEED TO HAPPEN! NO PROMISES!**

- So, please bear with us. Hopefully everything will work out well enough.
- If you lose your connection, you can retry the same kind of connection, or try connecting another way.
- Remember, if all else fails, you always have the toll free phone bridge to fall back on.

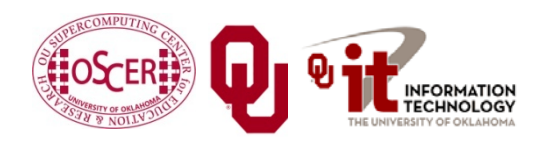

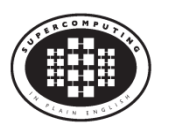

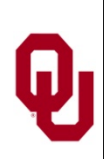

# **H.323 (Polycom etc) #1**

- If you want to use H.323 videoconferencing for example, Polycom – then:
- If you AREN'T registered with the OneNet gatekeeper (which is probably the case), then:
	- Dial **164.58.250.47**
	- **Bring up the virtual keypad.** On some H.323 devices, you can bring up the virtual keypad by typing: #

(You may want to try without first, then with; some devices won't work with the #, but give cryptic error messages about it.)

- When asked for the conference ID, or if there's no response, enter: **0409**
- On most but not all H.323 devices, you indicate the end of the ID with: **#**

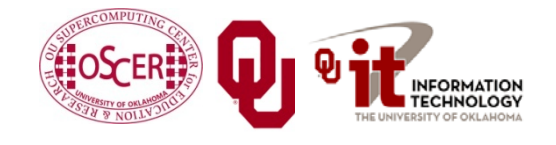

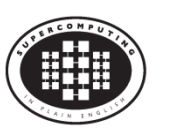

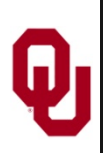

# **H.323 (Polycom etc) #2**

If you want to use H.323 videoconferencing – for example, Polycom – then:

If you ARE already registered with the OneNet gatekeeper (most institutions aren't), dial:

## **2500409**

Many thanks to Skyler Donahue and Steven Haldeman of OneNet for providing this.

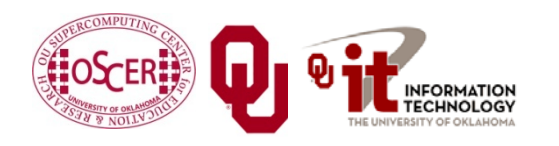

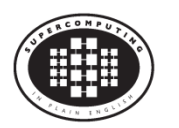

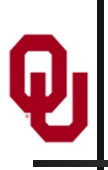

## **Wowza #1**

You can watch from a Windows, MacOS or Linux laptop using Wowza from either of the following URLs:

<http://www.onenet.net/technical-resources/video/sipe-stream/>

OR

<https://vcenter.njvid.net/videos/livestreams/page1/>

Wowza behaves a lot like YouTube, except live.

Many thanks to Skyler Donahue and Steven Haldeman of OneNet and Bob Gerdes of Rutgers U for providing this.

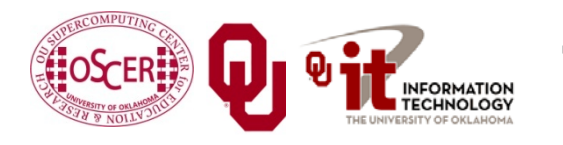

Supercomputing in Plain English: Apps & Par Types Tue March 5 2013  $\left(\begin{array}{c}\frac{1}{2} & 5\\ 1 & 5 \end{array}\right)$  5

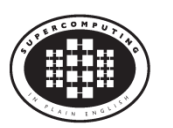

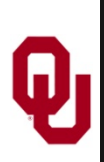

# **Wowza #2**

Wowza has been tested on multiple browsers on each of:

- Windows (7 and 8): IE, Firefox, Chrome, Opera, Safari
- MacOS X: Safari, Firefox
- **Linux: Firefox, Opera**

We've also successfully tested it on devices with:

- Android
- $\blacksquare$  iOS

However, we make no representations on the likelihood of it working on your device, because we don't know which versions of Android or iOS it might or might not work with.

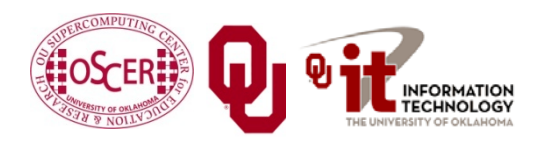

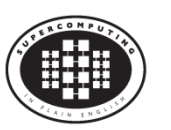

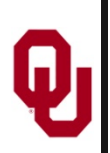

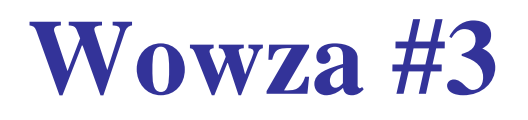

If one of the Wowza URLs fails, try switching over to the other one.

If we lose our network connection between OU and OneNet, then there may be a slight delay while we set up a direct connection to Rutgers.

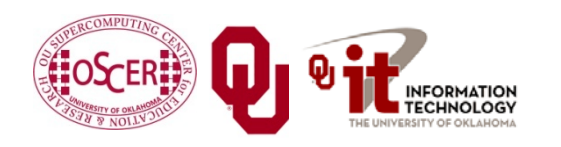

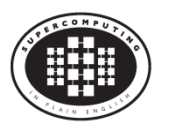

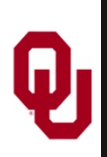

# **Toll Free Phone Bridge**

**IF ALL ELSE FAILS**, you can use our toll free phone bridge: 800-832-0736 \* 623 2847 #

Please mute yourself and use the phone to listen.

Don't worry, we'll call out slide numbers as we go.

- Please use the phone bridge **ONLY** if you cannot connect any other way: the phone bridge can handle only 100 simultaneous connections, and we have over 350 participants.
- Many thanks to OU CIO Loretta Early for providing the toll free phone bridge.

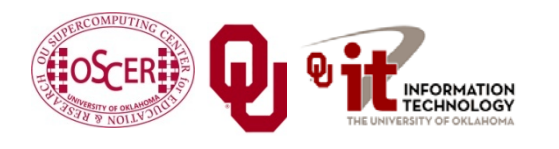

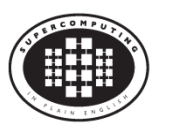

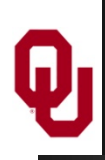

No matter how you connect, please mute yourself, so that we cannot hear you.

- (For Wowza, you don't need to do that, because the information only goes from us to you, not from you to us.)
- At OU, we will turn off the sound on all conferencing technologies.
- That way, we won't have problems with echo cancellation.

Of course, that means we cannot hear questions.

So for questions, you'll need to send e-mail.

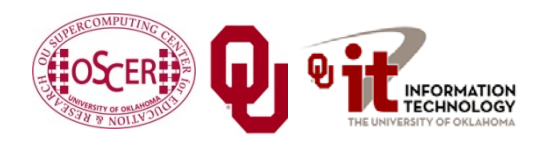

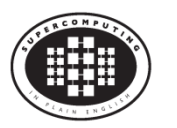

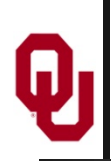

# **Questions via E-mail Only**

Ask questions by sending e-mail to:

[sipe2013@gmail.com](mailto:sipe2013@gmail.com)

All questions will be read out loud and then answered out loud.

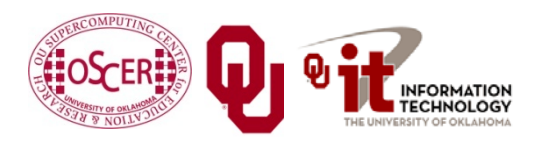

Supercomputing in Plain English: Apps & Par Types Tue March 5 2013  $\left(\begin{array}{c} \bullet \\ \bullet \end{array}\right)$  10

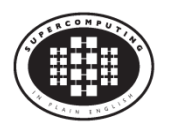

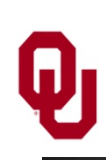

# **TENTATIVE Schedule**

Tue Jan 29: Apps & Par Types: What the Heck is Supercomputing? Tue Jan 29: The Tyranny of the Storage Hierarchy Tue March 5: Instruction Level Parallelism Tue March 5: Stupid Compiler Tricks Tue March 5: Apps & Par Typesory Multithreading Tue March 5: Distributed Multiprocessing Tue March 5: Applications and Types of Parallelism Tue March 12: Multicore Madness Tue March 19: NO SESSION (OU's Spring Break) Tue March 26: High Throughput Computing Tue Apr 2: GPGPU: Number Crunching in Your Graphics Card Tue Apr 9: Grab Bag: Scientific Libraries, I/O Libraries,

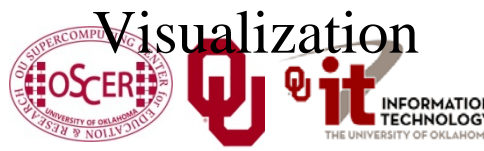

Visualization Supercomputing in Plain English: Apps & Par Types Tue March 5 2013 ( $\left( \frac{1}{11} \frac{1}{11} \right)$  11

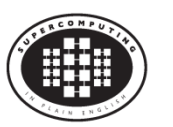

# **Supercomputing Exercises #1**

Want to do the "Supercomputing in Plain English" exercises?

 $\blacksquare$  The 3<sup>rd</sup> exercise will be posted soon at:

**<http://www.oscer.ou.edu/education/>**

If you don't yet have a supercomputer account, you can get a temporary account, just for the "Supercomputing in Plain English" exercises, by sending e-mail to:

## **[hneeman@ou.edu](mailto:hneeman@ou.edu)**

Please note that this account is for doing the **exercises only**, and will be shut down at the end of the series. It's also available only to those at institutions in the USA.

**This week's Introductory exercise will teach you how to** compile and run jobs on OU's big Linux cluster supercomputer, which is named Boomer.

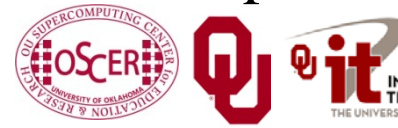

Supercomputing in Plain English: Apps & Par Types Tue March 5 2013  $\left( \begin{array}{c} 1 \ \text{array} \end{array} \right)$  12

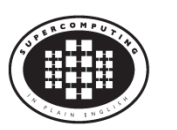

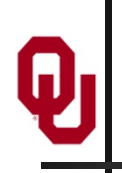

# **Supercomputing Exercises #2**

You'll be doing the exercises on your own (or you can work with others at your local institution if you like).

These aren't graded, but we're available for questions:

**[hneeman@ou.edu](mailto:hneeman@ou.edu)**

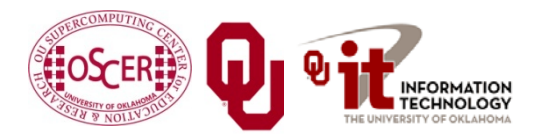

Supercomputing in Plain English: Apps & Par Types Tue March 5 2013 ( $\left( \frac{1}{2} \right)$  13

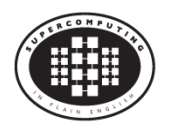

# **Thanks for helping!**

- OU IT
	- OSCER operations staff (Brandon George, Dave Akin, Brett Zimmerman, Josh Alexander, Patrick Calhoun)
	- Horst Severini, OSCER Associate Director for Remote & Heterogeneous Computing
	- Debi Gentis, OU Research IT coordinator
	- Kevin Blake, OU IT (videographer)
	- Chris Kobza, OU IT (learning technologies)
	- **Mark McAvoy**
- Kyle Keys, OU National Weather Center
- James Deaton, Skyler Donahue and Steven Haldeman, OneNet
- Bob Gerdes, Rutgers U
- Lisa Ison, U Kentucky
- Paul Dave, U Chicago

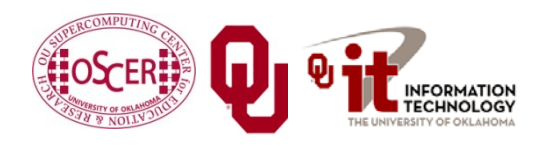

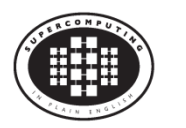

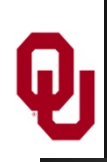

# **This is an experiment!**

## It's the nature of these kinds of videoconferences that **FAILURES ARE GUARANTEED TO HAPPEN! NO PROMISES!**

- So, please bear with us. Hopefully everything will work out well enough.
- If you lose your connection, you can retry the same kind of connection, or try connecting another way.
- Remember, if all else fails, you always have the toll free phone bridge to fall back on.

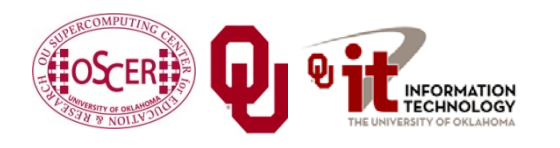

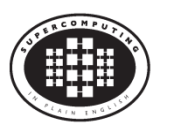

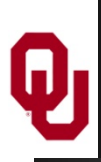

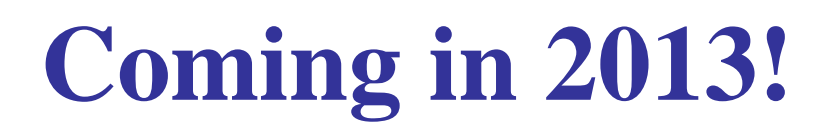

From Computational Biophysics to Systems Biology, May 19-21, Norman OK

Great Plains Network Annual Meeting, May 29-31, Kansas City XSEDE2013, July 22-25, San Diego CA IEEE Cluster 2013, Sep 23-27, Indianapolis IN **OKLAHOMA SUPERCOMPUTING SYMPOSIUM 2013, Oct 1-2, Norman OK** SC13, Nov 17-22, Denver CO

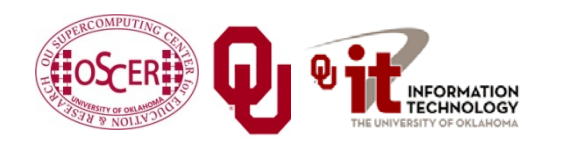

Supercomputing in Plain English: Apps & Par Types Tue March 5 2013 ( $\left( \frac{1}{100} \right)$  16

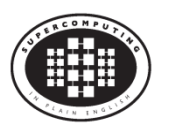

# **OK Supercomputing Symposium 2013**

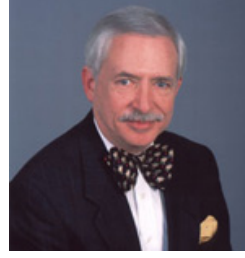

2003 Keynote: Peter Freeman **NSF** Computer & Information Science & Engineering Assistant Director

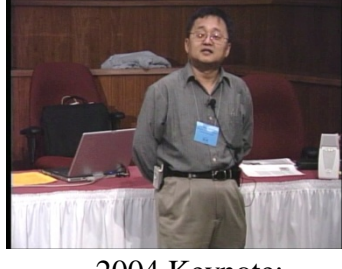

2004 Keynote: Sangtae Kim NSF Shared Cyberinfrastructure Division Director

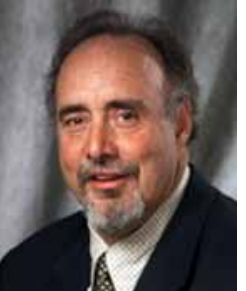

2005 Keynote: Walt Brooks NASA Advanced Supercomputing Division Director

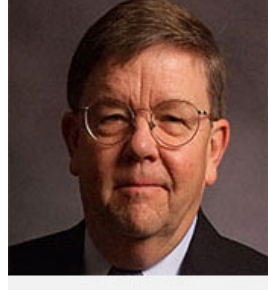

2006 Keynote: Dan Atkins Head of NSF's Office of

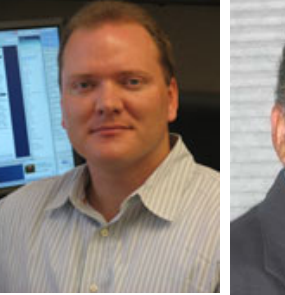

Cyberinfrastructure Computing Center 2007 Keynote: Jay Boisseau **Director** Texas Advanced U. Texas Austin

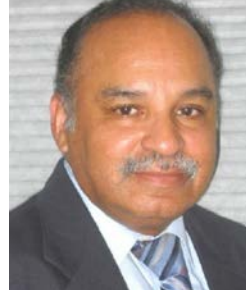

2008 Keynote: José Munoz Deputy Office Director/ Senior Scientific Advisor NSF Office of Cyberinfrastructure

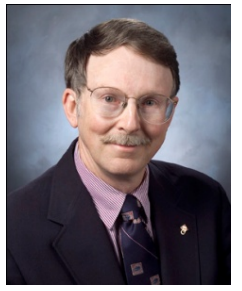

2009 Keynote: Douglass Post Chief Scientist US Dept of Defense HPC Modernization Program

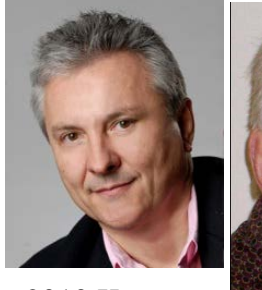

2010 Keynote: Horst Simon Deputy Director Lawrence Berkeley National Laboratory

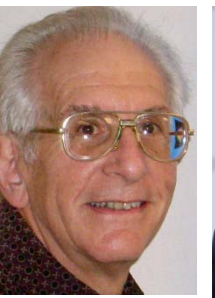

2011 Keynote: Barry Schneider Program Manager National Science Foundation

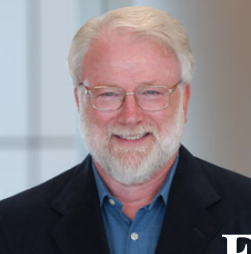

2012 Keynote: Thom Dunning **Director** National Center for Supercomputing Applications

**FREE! Wed Oct 2 2013 @ OU** [Over 235 registra2ons already!](http://symposium2013.oscer.ou.edu/) **http://symposium2013.oscer.ou.edu/ 2013 Keynote to be announced!**

<sup>25</sup> Reception/Poster Session **Tue Oct 1 2013 @ OU Symposium Wed Oct 2 2013 @ OU**

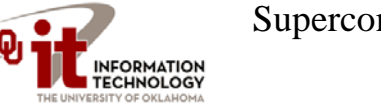

Supercomputing in Plain English: Apps & Par Types

Tue March 5 2013

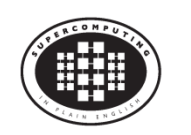

17

# **Outline**

- **Monte Carlo: Client-Server**
- N-Body: Task Parallelism
- **Transport: Data Parallelism**

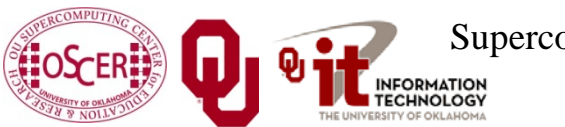

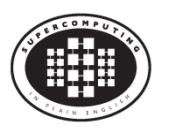

# **Monte Carlo: Client-Server**

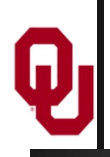

[1]

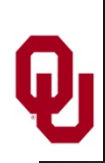

An application is known as *embarrassingly parallel* if its parallel implementation:

- 1. can straightforwardly be broken up into roughly equal amounts of work per processor, **AND**
- 2. has minimal parallel overhead (for example, communication among processors).
- We **love** embarrassingly parallel applications, because they get **near-perfect parallel speedup**, sometimes with modest programming effort.

Embarrassingly parallel applications are also known as *loosely coupled*.

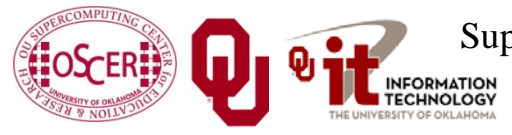

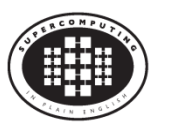

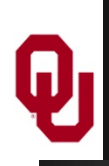

Monte Carlo is a European city where people gamble; that is, they play games of chance, which involve **randomness**.

*Monte Carlo methods* are ways of simulating (or otherwise calculating) physical phenomena based on randomness.

Monte Carlo simulations typically are embarrassingly parallel.

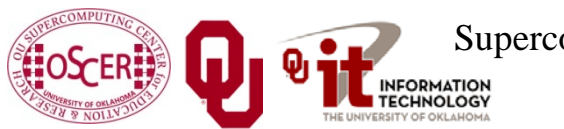

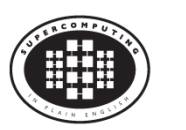

# **Monte Carlo Methods: Example**

Suppose you have some physical phenomenon. For example, consider High Energy Physics, in which we bang tiny particles together at incredibly high speeds.

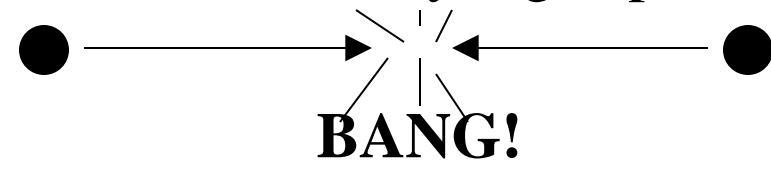

We want to know, say, the average properties of this phenomenon.

There are infinitely many ways that two particles can be banged together.

So, we can't possibly simulate all of them.

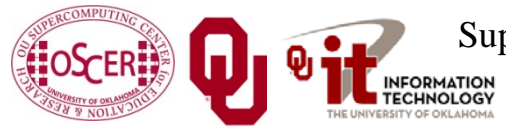

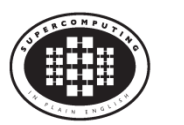

# **Monte Carlo Methods: Example**

Suppose you have some physical phenomenon. For example, consider High Energy Physics, in which we bang tiny particles together at incredibly high speeds.

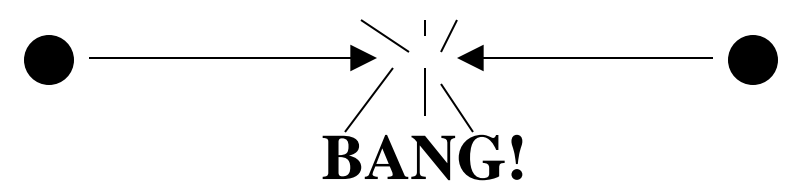

There are infinitely many ways that two particles can be banged together.

So, we can't possibly simulate all of them.

**Instead**, we can **randomly choose a finite subset** of these infinitely many ways and simulate only the subset.

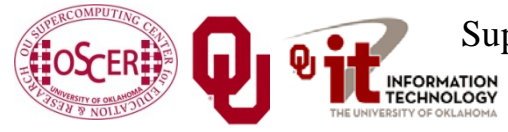

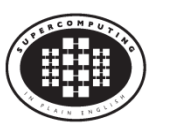

# **Monte Carlo Methods: Example**

Suppose you have some physical phenomenon. For example, consider High Energy Physics, in which we bang tiny particles together at incredibly high speeds.

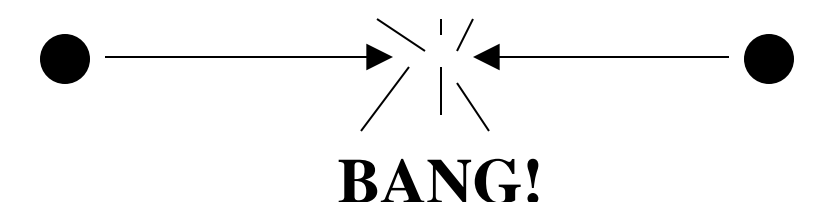

- There are infinitely many ways that two particles can be banged together.
- We randomly choose a finite subset of these infinitely many ways and simulate only the subset.

The average of this subset will be close to the actual average.

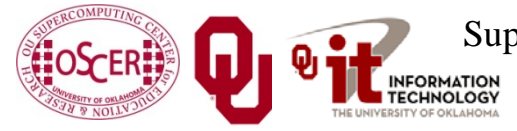

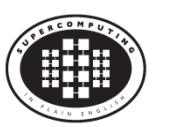

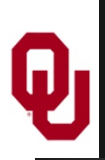

In a Monte Carlo method, you randomly generate a large number of example cases (*realizations*) of a phenomenon, and then take the average of the properties of these realizations.

When the average of the realizations converges (that is, doesn't change substantially if new realizations are generated), then the Monte Carlo simulation stops.

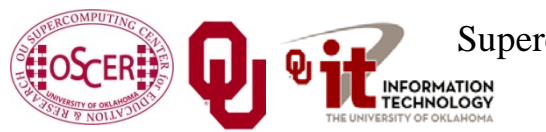

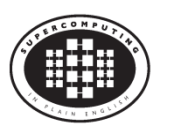

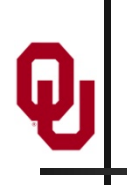

Monte Carlo simulations are embarrassingly parallel, because each realization is completely independent of all of the other realizations.

That is, if you're going to run a million realizations, then:

- 1. you can straightforwardly break into roughly (Million  $/N_p$ ) chunks of realizations, one chunk for each of the  $N_p$ processors, **AND**
- 2. the only parallel overhead (for example, communication) comes from tracking the average properties, which doesn't have to happen very often.

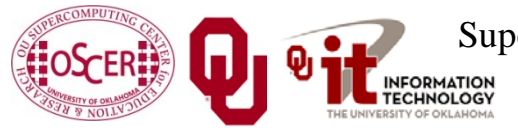

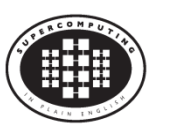

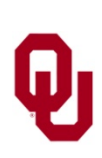

# **Serial Monte Carlo (C)**

```
Suppose you have an existing serial Monte Carlo simulation:
int main (int argc, char** argv)
{ /* main */
   read_input(…);
   for (realization = 0;
        realization < number_of_realizations;
        realization++) {
     generate_random_realization(…);
     calculate_properties(…);
   } /* for realization */
   calculate_average(…);
  } /* main */
```
How would you parallelize this?

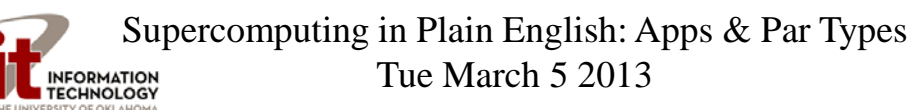

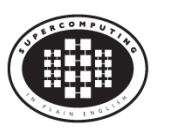

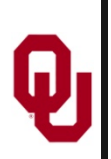

# **Serial Monte Carlo (F90)**

Suppose you have an existing serial Monte Carlo simulation: **PROGRAM monte\_carlo CALL read\_input(…) DO realization = 1, number\_of\_realizations CALL generate\_random\_realization(…) CALL calculate\_properties(…) END DO CALL calculate\_average(…) END PROGRAM monte\_carlo** How would you parallelize this?

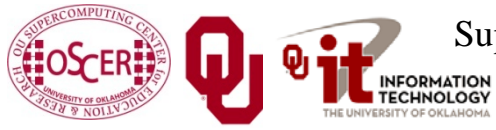

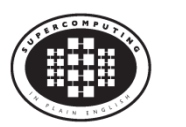

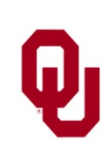

# **Parallel Monte Carlo (C)**

```
int main (int argc, char** argv)
{ /* main */
  [MPI startup]
  if (my rank == server rank) \{ read_input(…);
 } 
   mpi_error_code = MPI_Bcast(…);
   for (realization = 0;
        realization < number_of_realizations / number_of_processes;
        realization++) {
     generate_random_realization(…);
     calculate_realization_properties(…);
     calculate_local_running_average(...);
   } /* for realization */
  if (my rank == server rank) \{ [collect properties]
 }
   else {
      [send properties]
 } 
   calculate_global_average_from_local_averages(…)
   output_overall_average(...)
  [MPI shutdown]
 } /* main */
                 Supercomputing in Plain English: Apps & Par Types
```
Tue March 5 2013

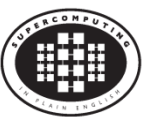

29

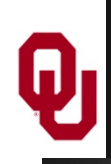

# **Parallel Monte Carlo (F90)**

```
PROGRAM monte_carlo
  [MPI startup]
   IF (my_rank == server_rank) THEN
     CALL read_input(…)
   END IF 
   CALL MPI_Bcast(…)
   DO realization = 1, number_of_realizations / number_of_processes
     CALL generate_random_realization(…)
     CALL calculate_realization_properties(…)
     CALL calculate_local_running_average(...)
   END DO
   IF (my_rank == server_rank) THEN
      [collect properties]
   ELSE
      [send properties]
   END IF 
   CALL calculate_global_average_from_local_averages(…)
   CALL output_overall_average(...)
  [MPI shutdown]
END PROGRAM monte_carlo
```
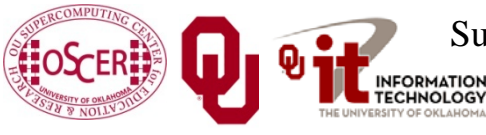

Supercomputing in Plain English: Apps & Par Types Tue March 5 2013

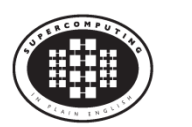

# **N-Body: Task Parallelism and**   $\boldsymbol{\mathsf Q}$ **Collective Communication**

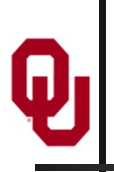

# *N* **Bodies**

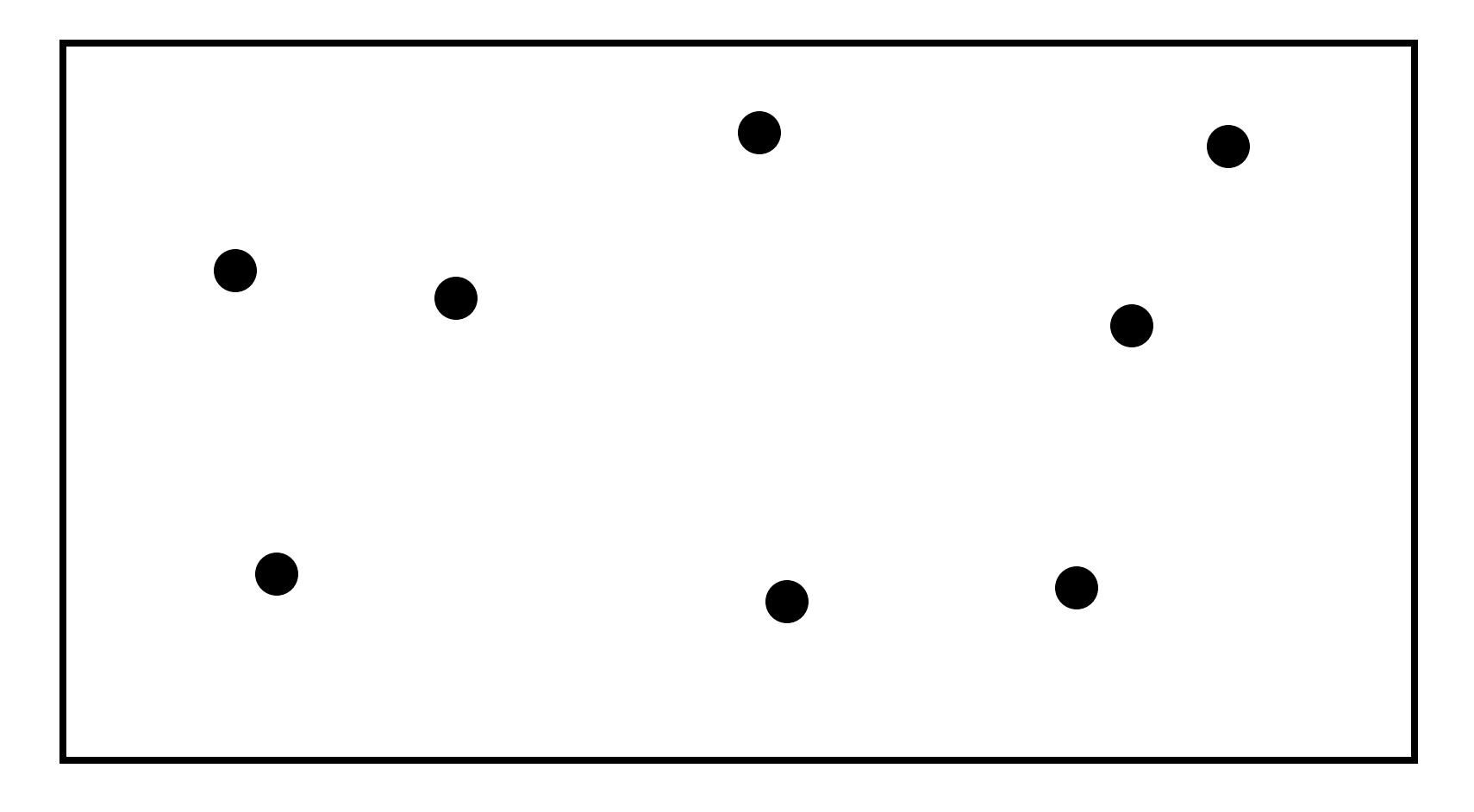

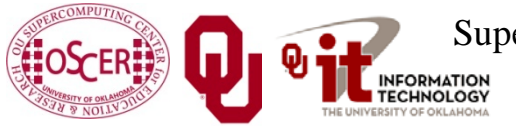

Supercomputing in Plain English: Apps & Par Types Tue March 5 2013

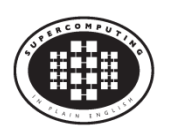

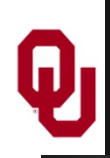

# **N-Body Problems**

An *N-body problem* is a problem involving *N* "bodies" – that is, particles (for example, stars, atoms) – each of which applies a force to all of the others.

- For example, if you have *N* stars, then each of the *N* stars exerts a force (gravity) on all of the other *N*–1 stars.
- Likewise, if you have *N* atoms, then every atom exerts a force (nuclear) on all of the other *N*–1 atoms.

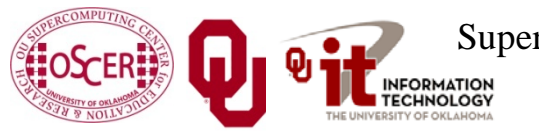

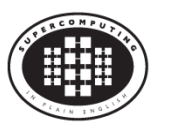

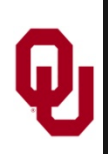

# **1-Body Problem**

When *N* is 1, you have a simple 1-Body Problem: a single particle, with no forces acting on it.

Given the particle's position P and velocity V at some time  $t_0$ , you can trivially calculate the particle's position at time  $t_0+\Delta t$ :

$$
P(t_0 + \Delta t) = P(t_0) + V\Delta t
$$

$$
V(t_0 + \Delta t) = V(t_0)
$$

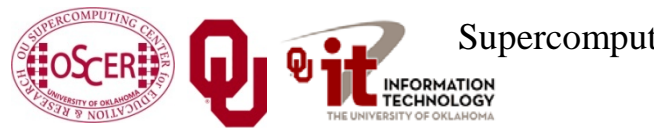

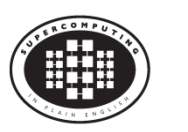

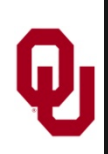

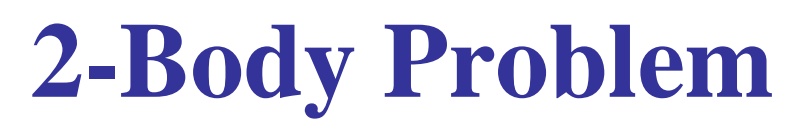

When *N* is 2, you have – surprise! – a *2-Body Problem*: exactly 2 particles, each exerting a force that acts on the other.

- The relationship between the 2 particles can be expressed as a differential equation that can be solved analytically, producing a closed-form solution.
- So, given the particles' initial positions and velocities, you can trivially calculate their positions and velocities at any later time.

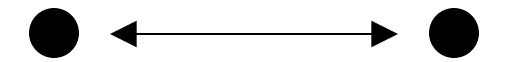

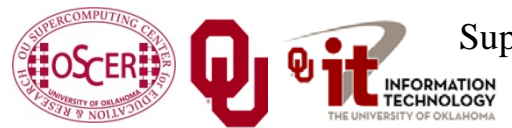

Supercomputing in Plain English: Apps & Par Types Tue March 5 2013

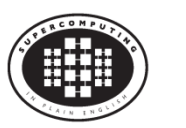

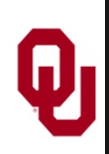

When *N* is 3, you have – surprise! – a *3-Body Problem*: exactly 3 particles, each exerting a force that acts on the other 2.

- The relationship between the 3 particles can be expressed as a differential equation that can be solved using an infinite series, producing a closed-form solution, due to Karl Fritiof Sundman in 1912.
- However, in practice, the number of terms of the infinite series that you need to calculate to get a reasonable solution is so large that the infinite series is impractical, so you're stuck with the generalized formulation.

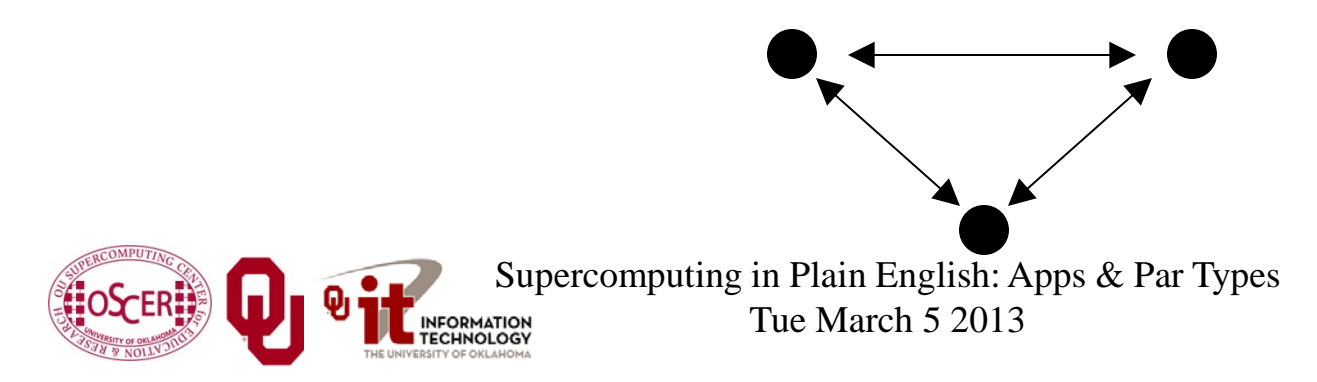

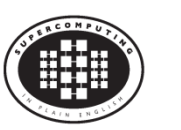
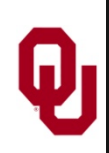

- When *N* > 3, you have a general *N-Body Problem*: *N* particles, each exerting a force that acts on the other *N*-1 particles.
- The relationship between the *N* particles can be expressed as a differential equation that can be solved using an infinite series, producing a closed-form solution, due to Qiudong Wang in 1991.
- However, in practice, the number of terms of the infinite series that you need to calculate to get a reasonable solution is so large that the infinite series is impractical, so you're stuck with the generalized formulation.

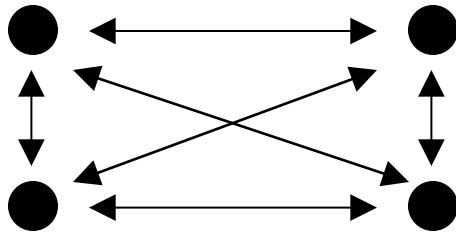

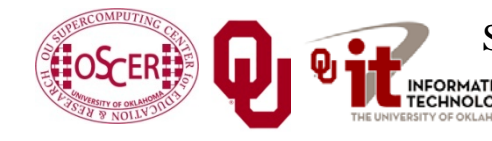

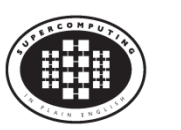

For *N* > 3, the relationship between the *N* particles can be expressed as a differential equation that can be solved using an infinite series, producing a closed-form solution, but convergence takes so long that this approach is impractical.

- So, numerical simulation is pretty much the only way to study groups of 3 or more bodies.
- Popular applications of N-body codes include:
- astronomy (that is, galaxy formation, cosmology);
- chemistry (that is, protein folding, molecular dynamics).

Note that, for *N* bodies, there are on the order of *N*<sup>2</sup> forces, denoted  $O(N^2)$ .

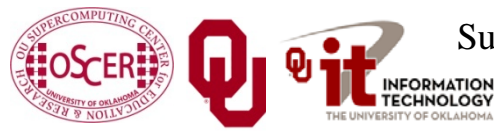

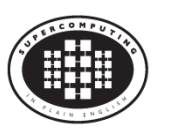

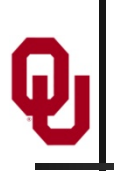

#### *N* **Bodies**

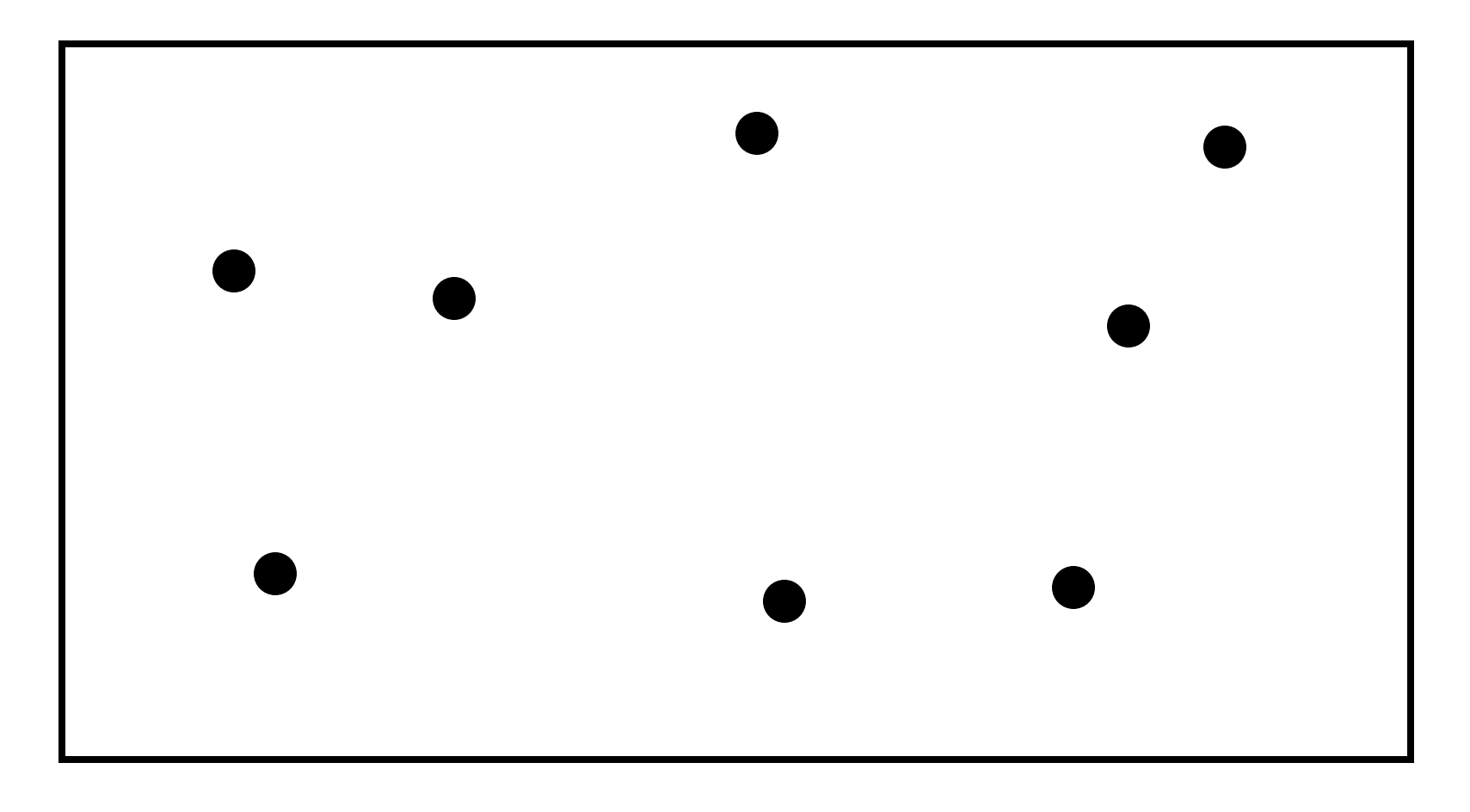

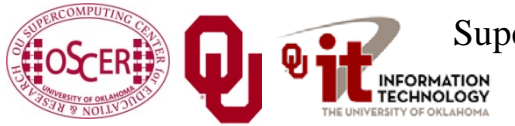

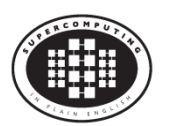

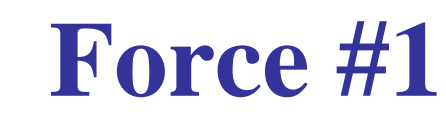

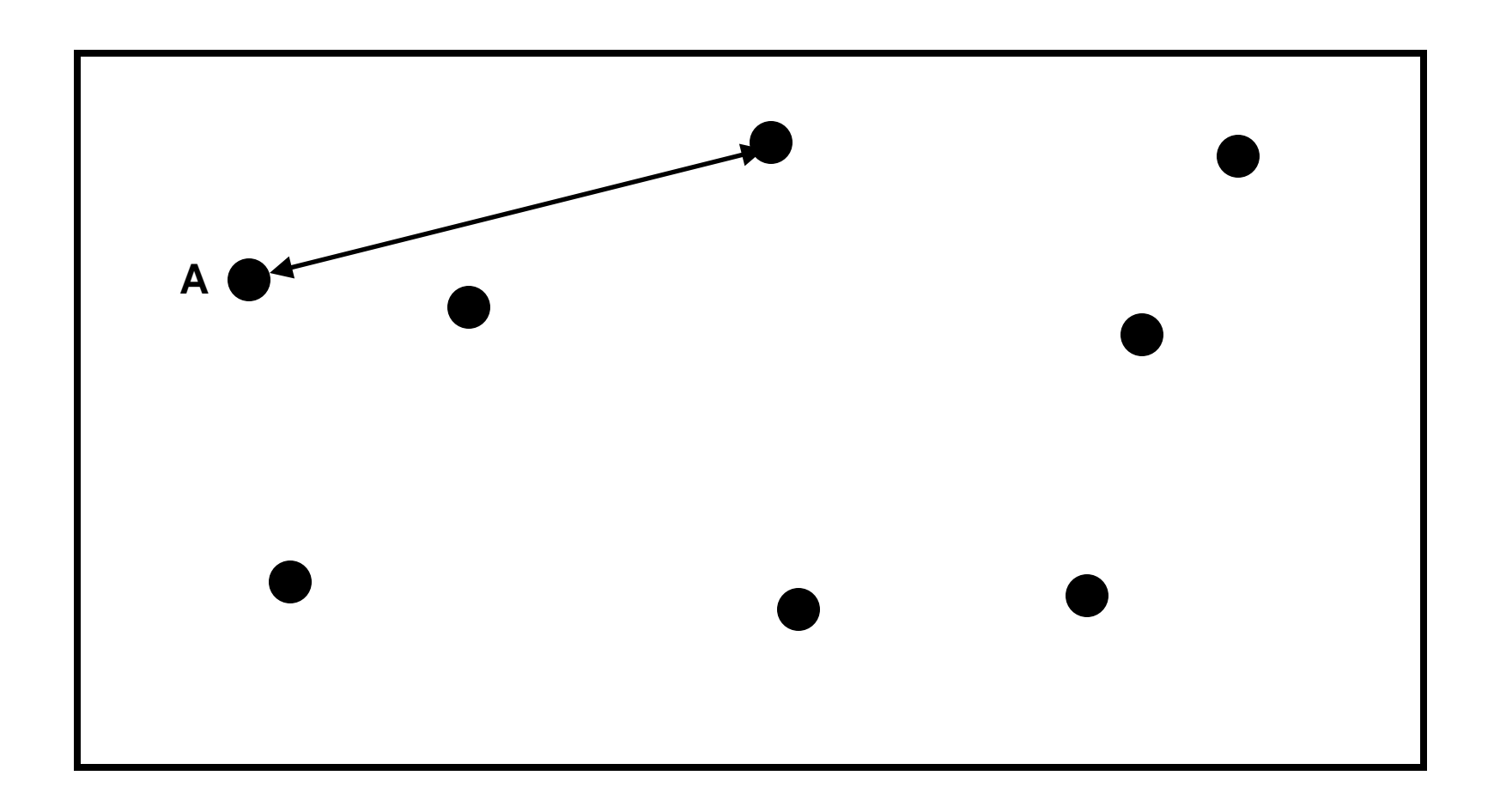

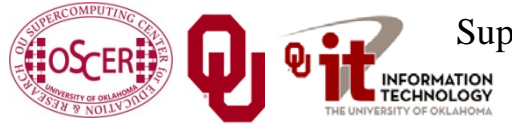

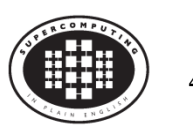

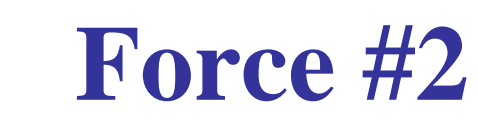

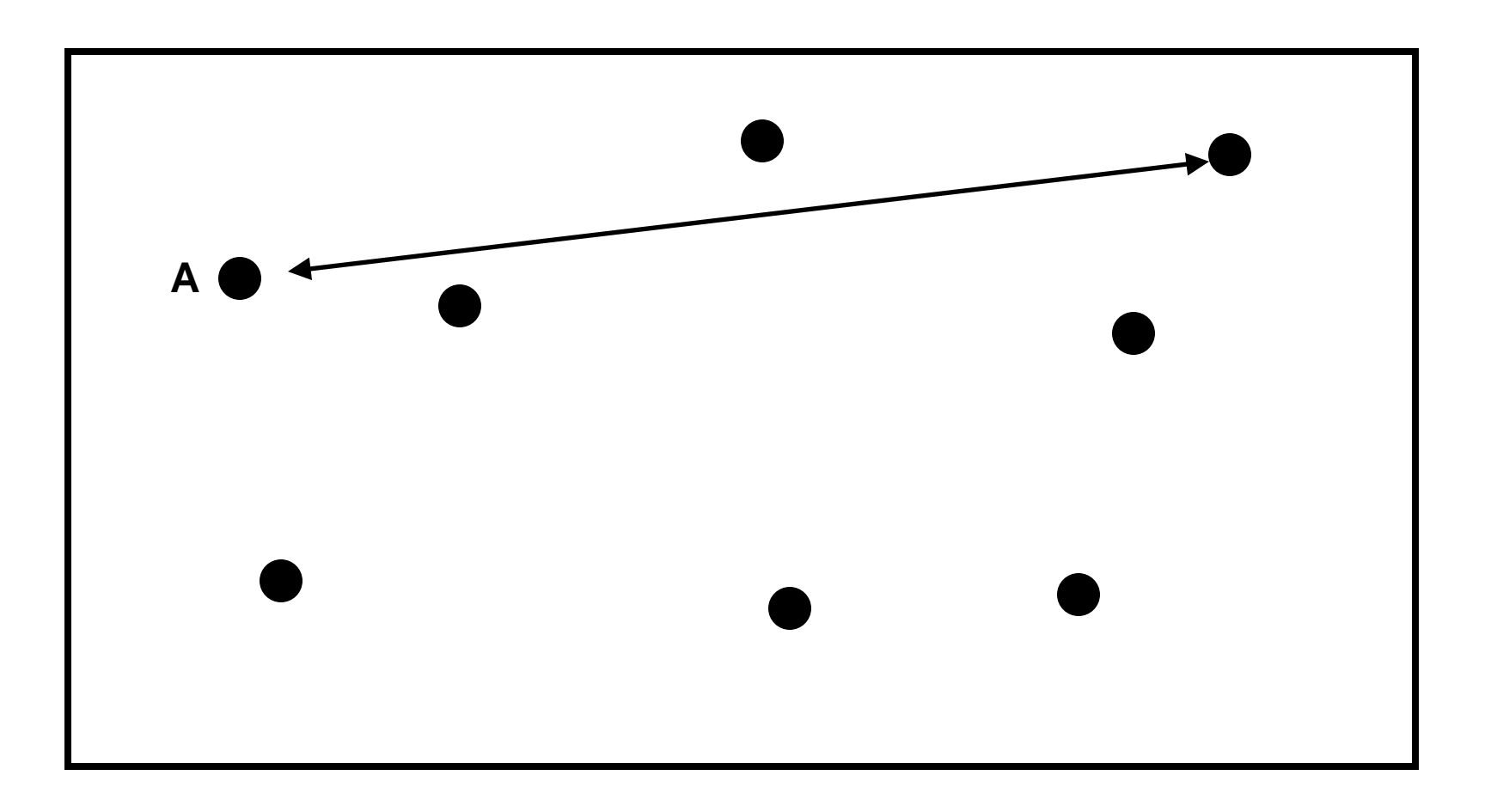

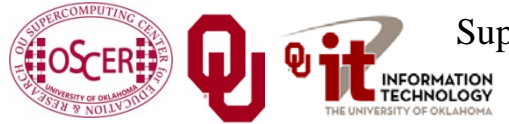

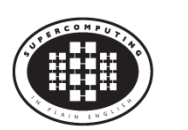

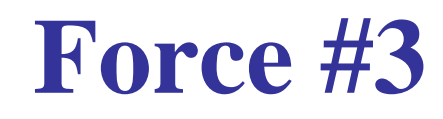

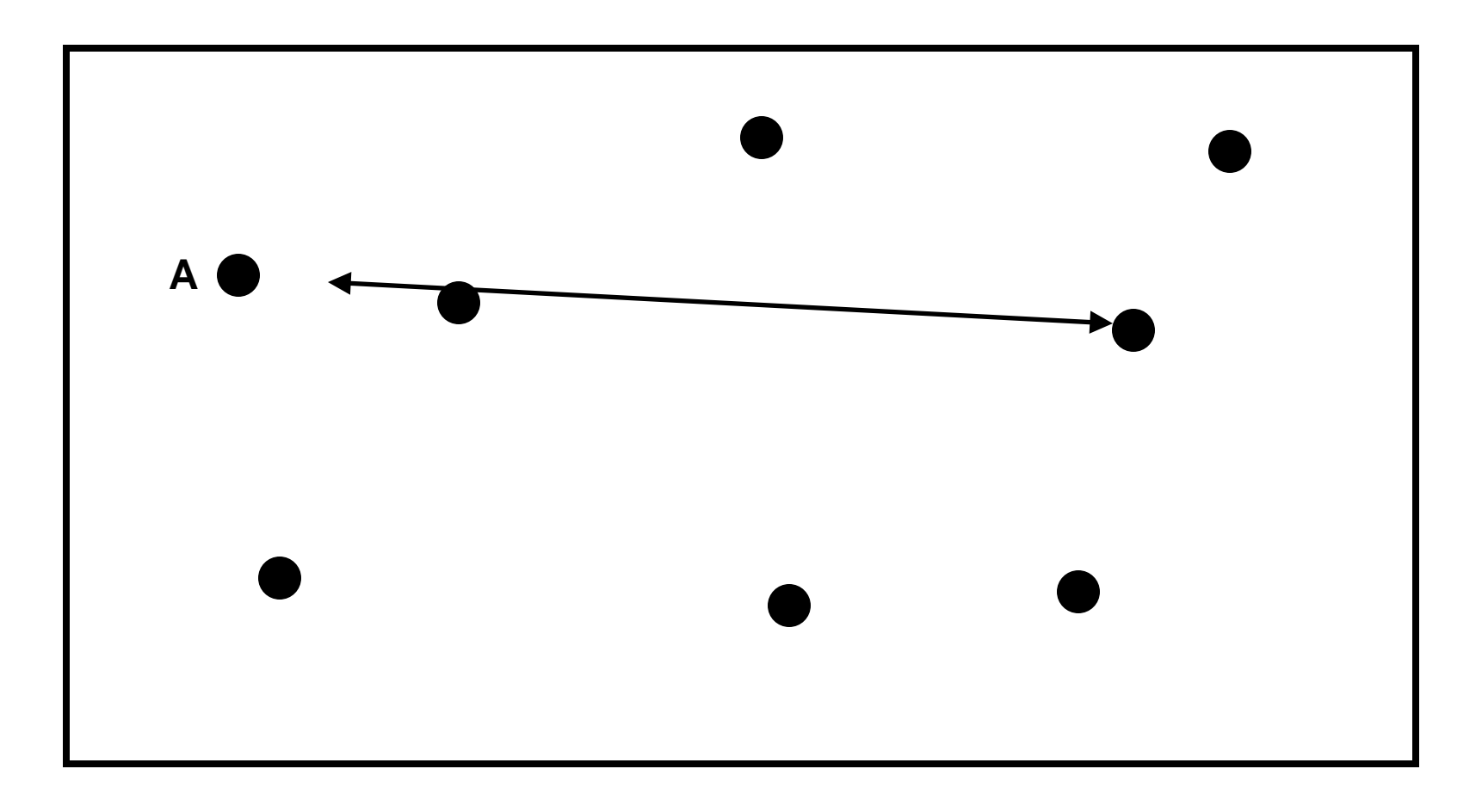

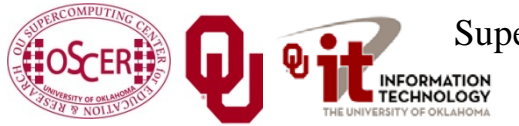

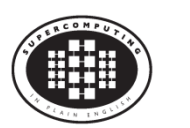

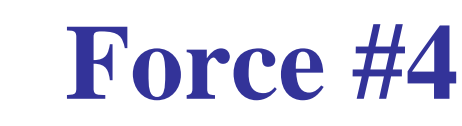

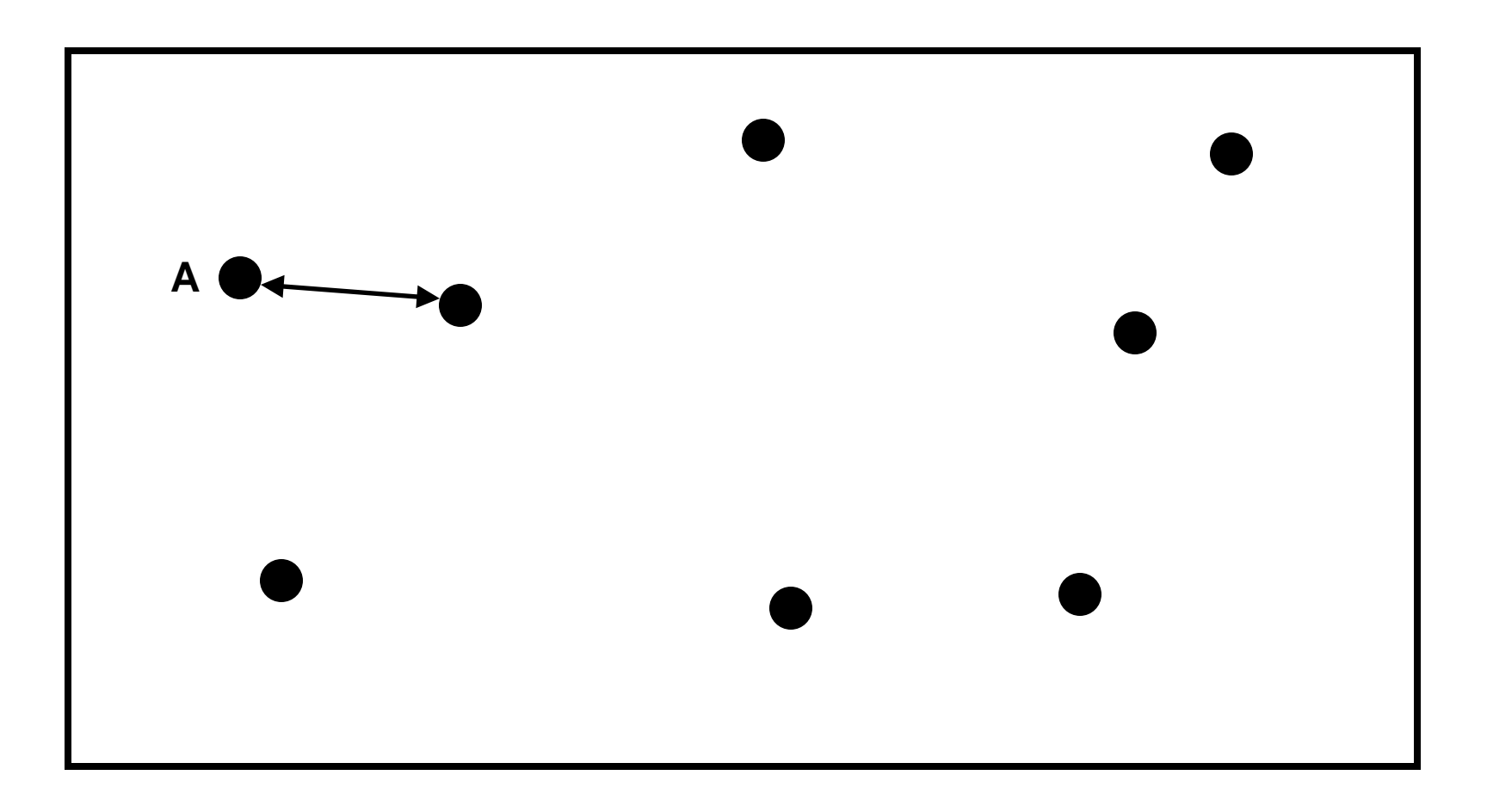

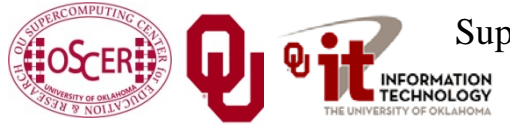

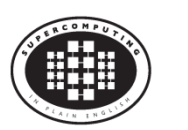

#### **Force #5**

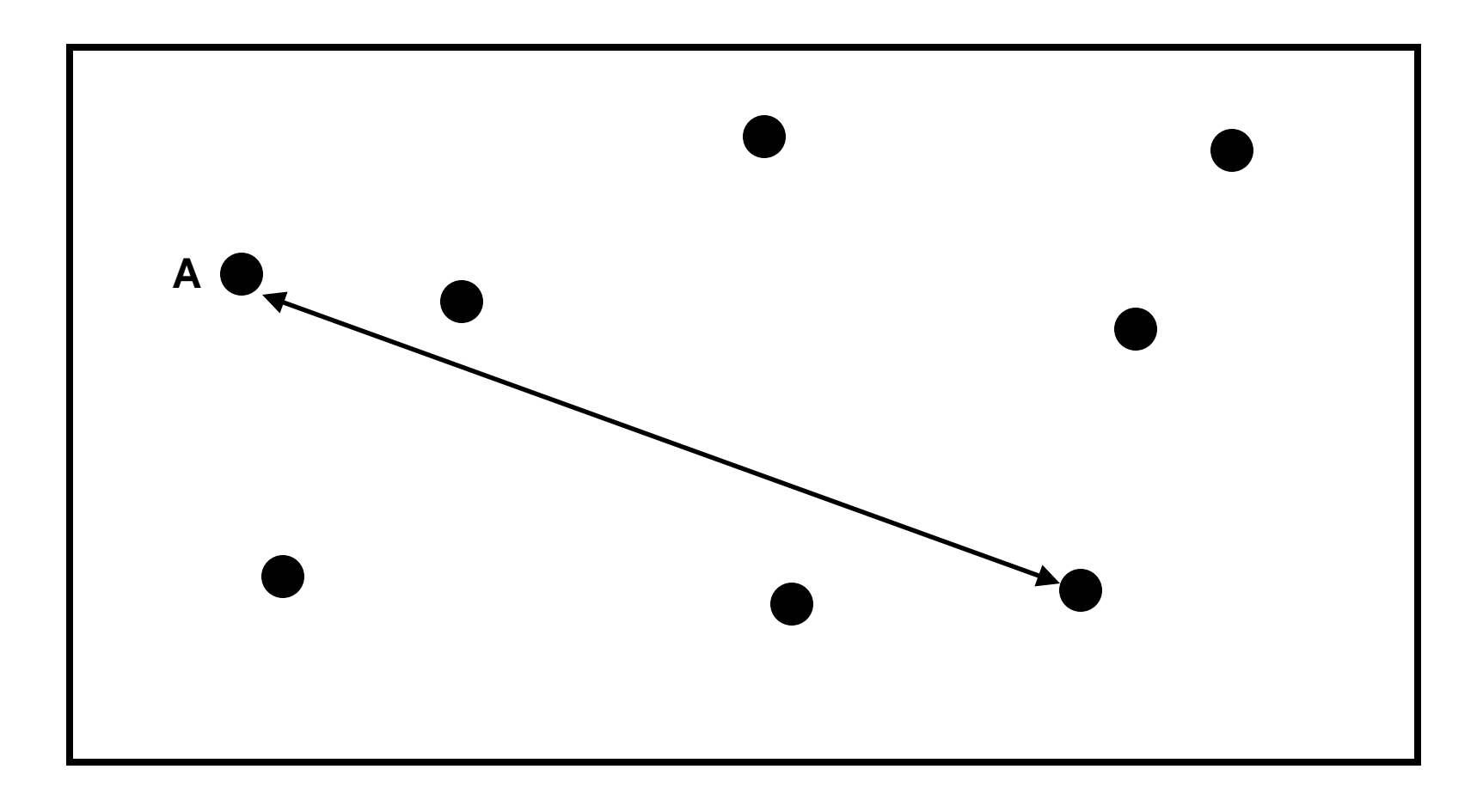

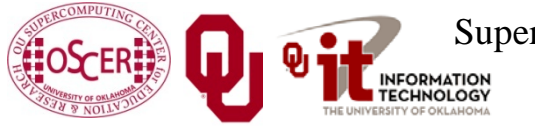

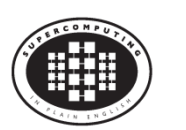

#### **Force #6**

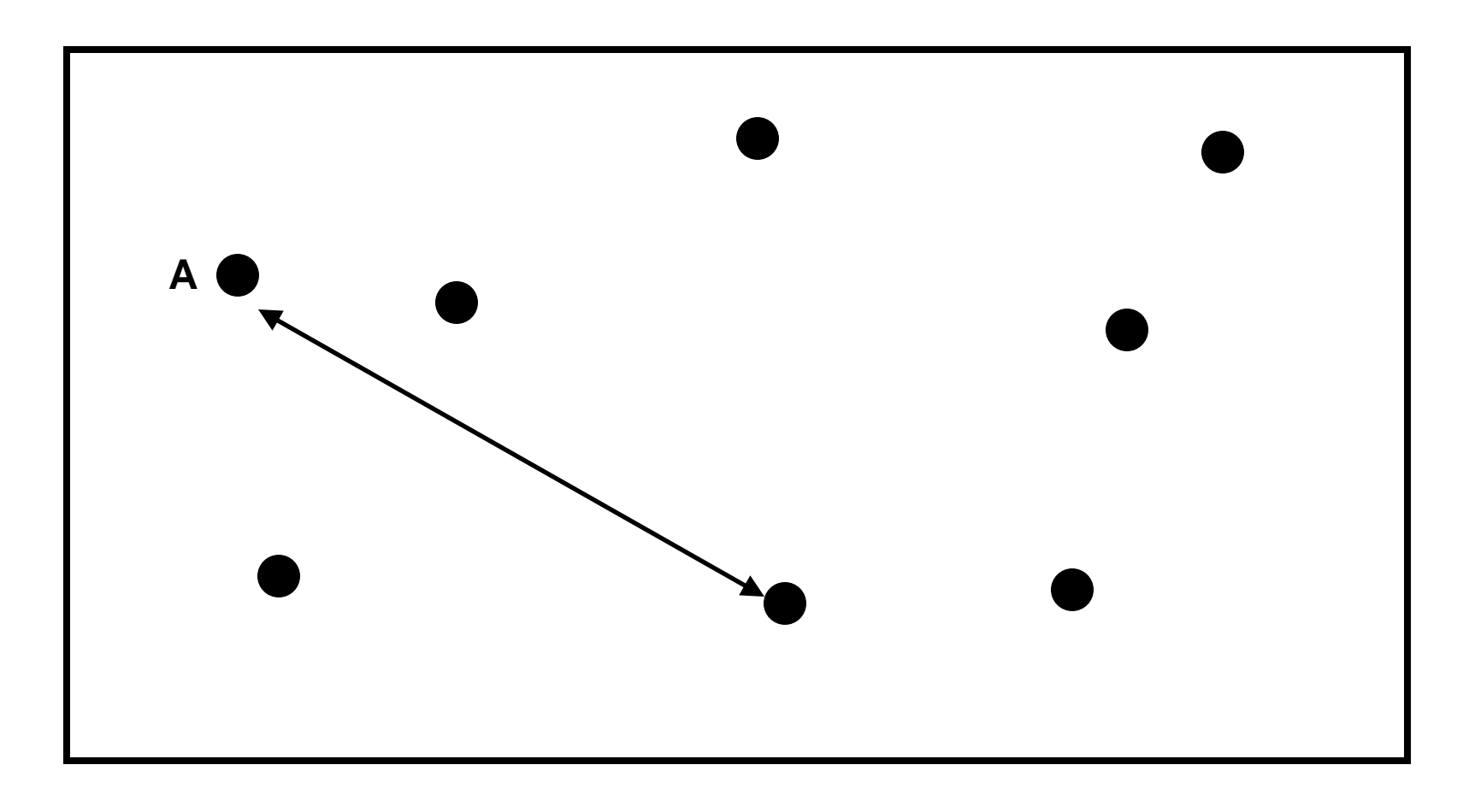

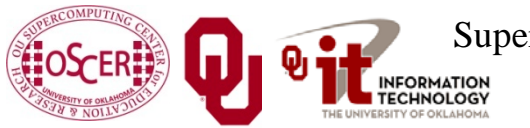

Supercomputing in Plain English: Apps & Par Types Tue March 5 2013

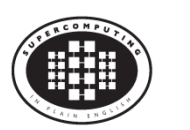

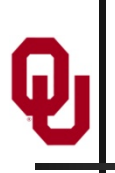

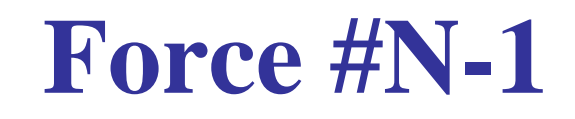

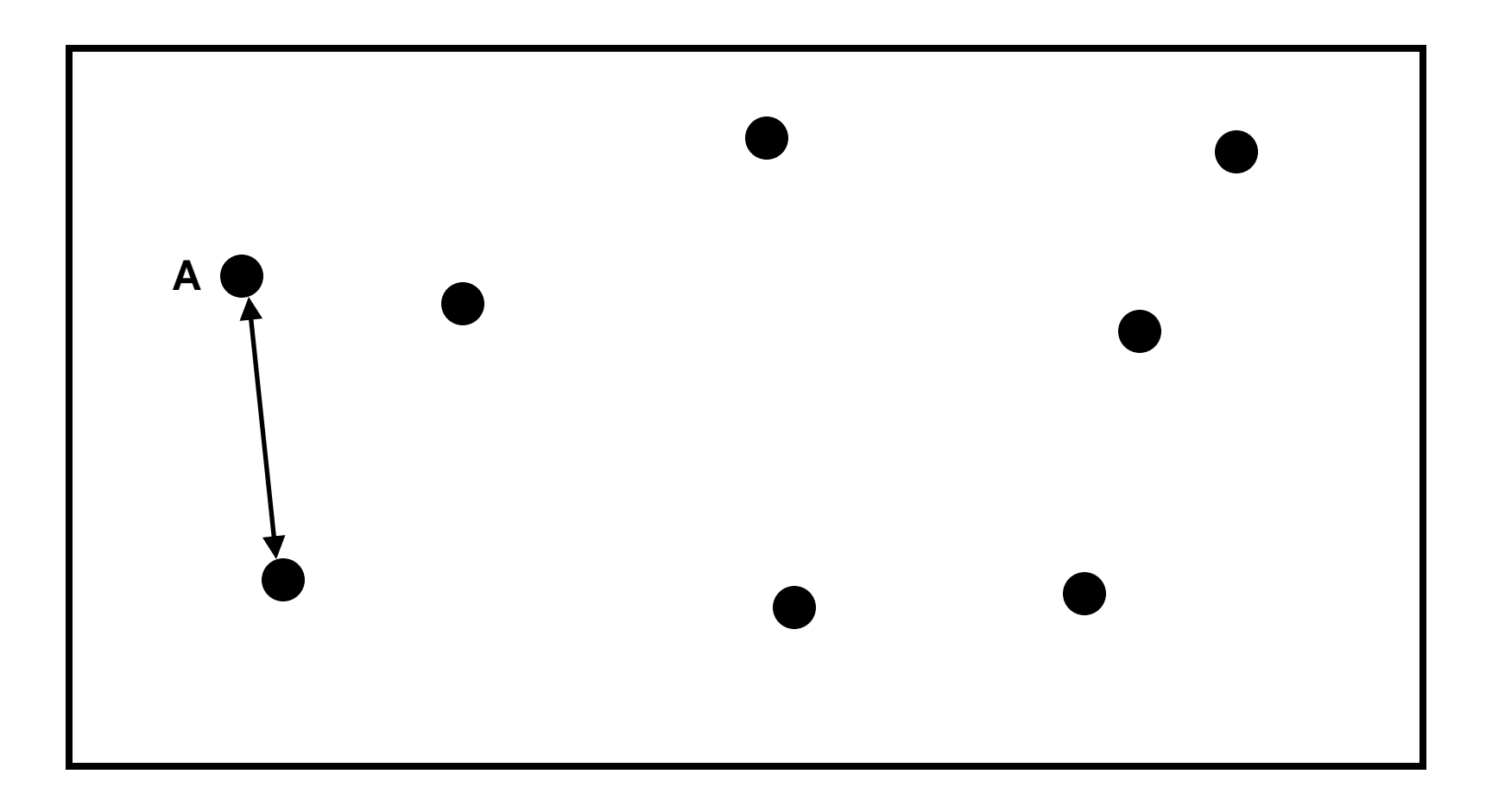

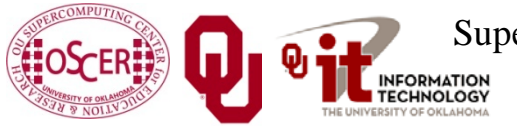

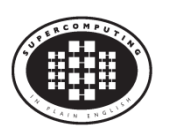

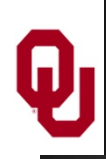

Given *N* bodies, each body exerts a force on all of the other  $N-1$  bodies.

Therefore, there are  $N \cdot (N-1)$  forces in total.

You can also think of this as  $(N \cdot (N-1))/2$  forces, in the sense that the force from particle A to particle B is the same (except in the opposite direction) as the force from particle B to particle A.

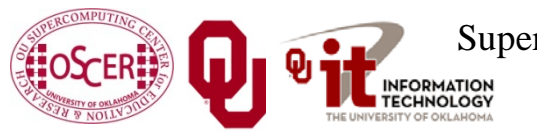

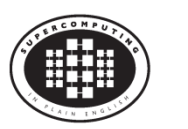

- Let's say that you have some task to perform on a certain number of things, and that the task takes a certain amount of time to complete.
- Let's say that the amount of time can be expressed as a polynomial on the number of things to perform the task on.
- For example, the amount of time it takes to read a book might be proportional to the number of words, plus the amount of time it takes to settle into your favorite easy chair.

$$
C_1 \cdot N + C_2
$$

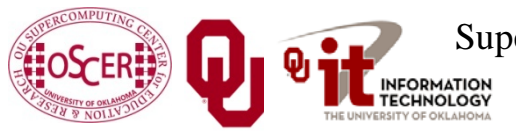

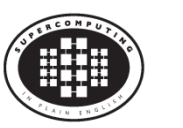

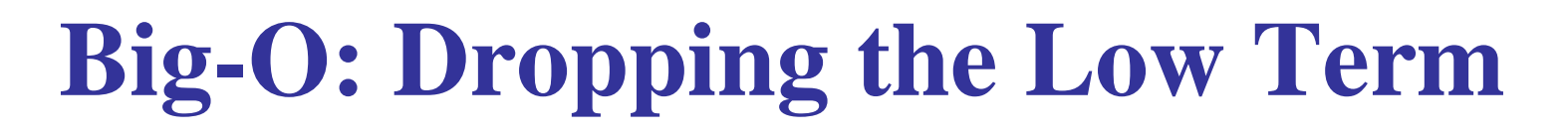

$$
\overline{C_1 \cdot N + C_2}
$$

When *N* is very large, the time spent settling into your easy chair becomes such a small proportion of the total time that it's virtually zero.

So from a practical perspective, for large *N*, the polynomial reduces to:

# $C_1 \cdot N$

In fact, for any polynomial, if N is large, then all of the terms except the highest-order term are irrelevant.

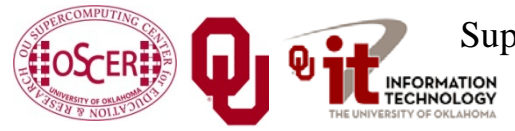

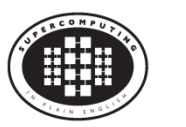

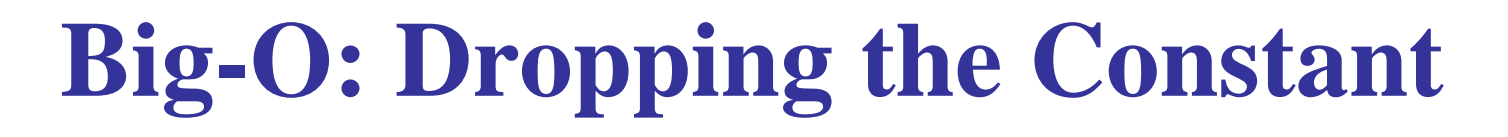

# $\overline{C_1 \cdot N}$

Computers get faster and faster all the time. And there are many different flavors of computers, having many different speeds.

So, computer scientists don't care about the constant, only about the order of the highest-order term of the polynomial. They indicate this with Big-**O** notation:

**O**(*N*)

This is often said as: "of order *N*."

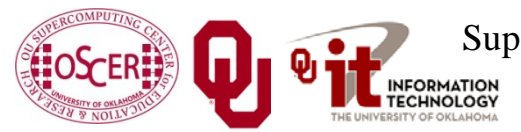

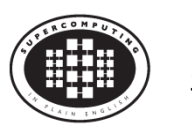

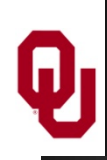

Given *N* bodies, each body exerts a force on all of the other  $N-1$  bodies.

Therefore, there are  $N \cdot (N-1)$  forces total.

In Big-**O** notation, that's **O**(*N*2) forces.

So, calculating the forces takes  $O(N^2)$  time to execute.

But, there are only *N* particles, each taking up the same amount of memory, so we say that N-body codes are of:

- **O**(*N*) spatial complexity (memory)
- $O(N^2)$  temporal complexity (calculations)

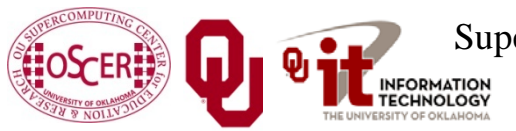

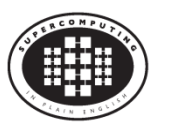

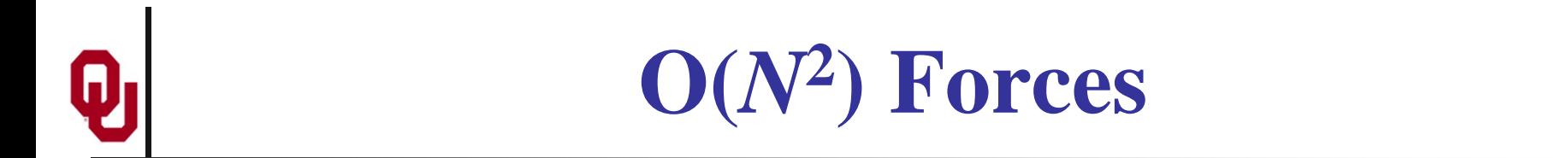

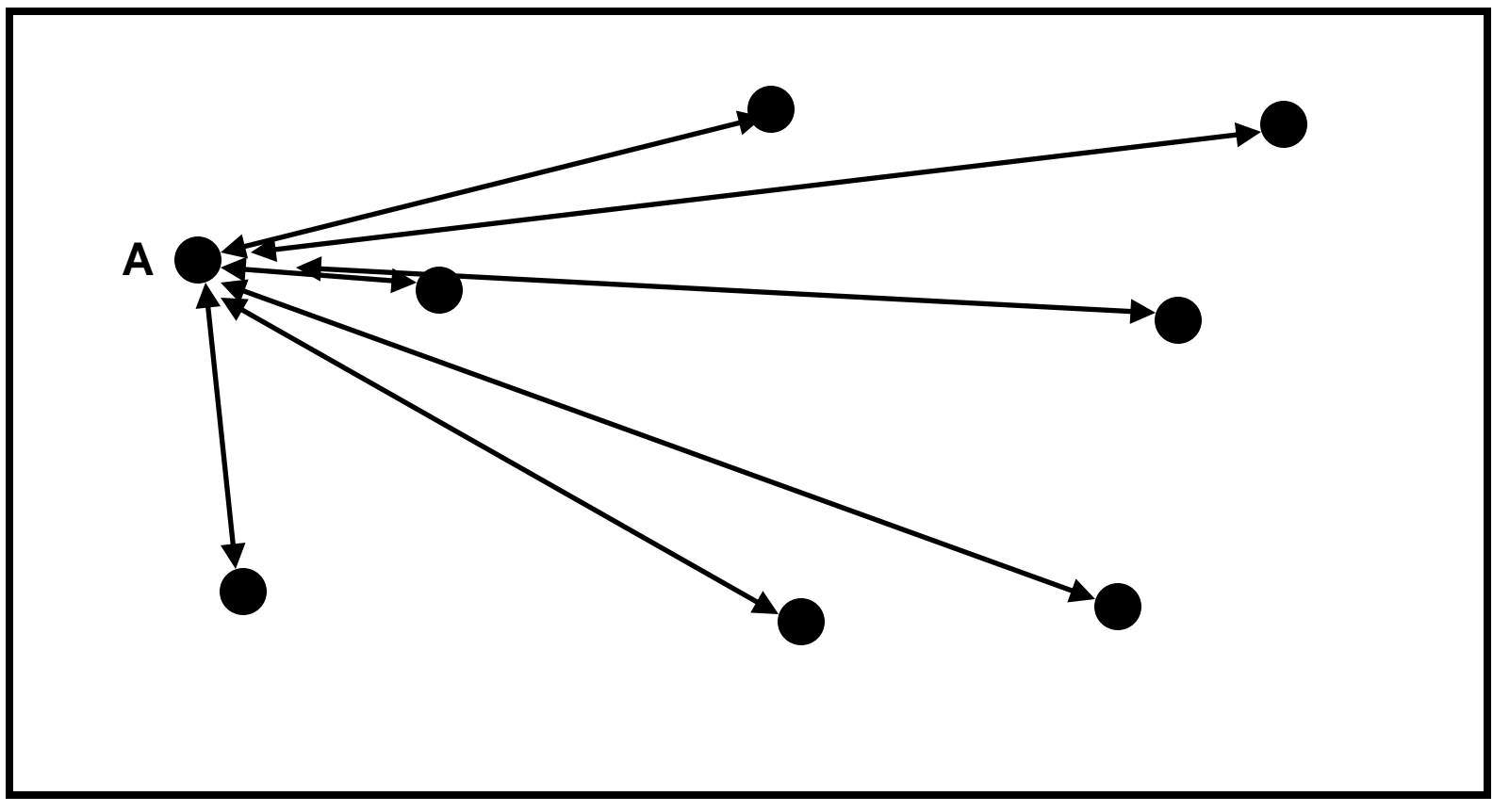

Note that this picture shows only the forces between A and everyone else.

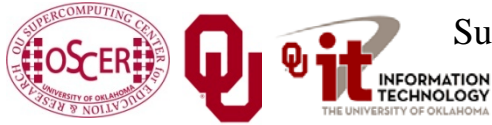

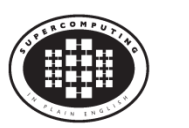

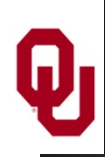

# **How to Calculate?**

Whatever your physics is, you have some function,  $F(B_i, B_j)$ , that expresses the force between two bodies  $B_i$  and  $B_j$ . For example, for stars and galaxies,

 $F(A,B) = G \cdot m_{B_i} \cdot m_{B_j} / \text{dist}(B_i, B_j)^2$ 

where *G* is the gravitational constant and *m* is the mass of the body in question.

If you have all of the forces for every pair of particles, then you can calculate their sum, obtaining the force on every particle.

From that, you can calculate every particle's new position and velocity.

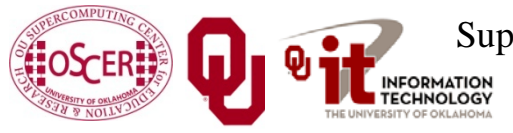

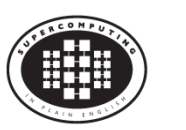

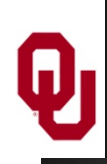

Okay, so let's say you have a nice serial (single-core) code that does an N-body calculation. How are you going to parallelize it? You could:

- have a server feed particles to processes;
- have a server feed interactions (particle pairs) to processes;
- have each process decide on its own subset of the particles, and then share around the summed forces on those particles;
- have each process decide its own subset of the interactions, and then share around the summed forces from those interactions.

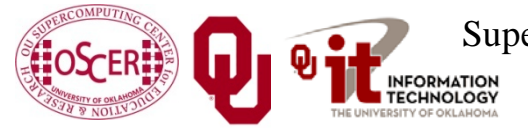

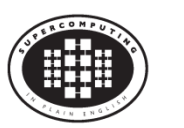

Let's say that you have *N* bodies, and therefore you have  $\frac{1}{2}N(N-1)$  interactions (every particle interacts with all of the others, but you don't need to calculate both  $B_i \rightarrow B_j$  and  $B_j \rightarrow B_i$ ).

Do you need a server?

Well, can each processor determine, on its own, either (a) which of the bodies to process, or (b) which of the interactions to process?

If the answer is yes, then you don't need a server.

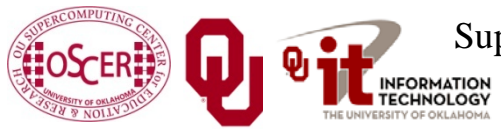

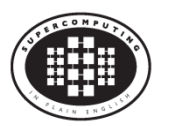

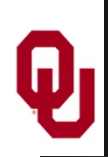

# **Parallelize How?**

Suppose you have  $N_p$  processors.

Should you parallelize:

- by assigning a subset of  $N/N_p$  of the bodies to each processor, OR
- by assigning a subset of *N* (*N* 1) /  $N_p$  of the interactions to each processor?

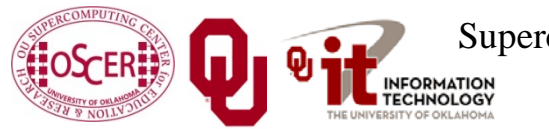

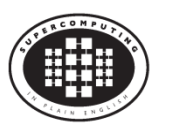

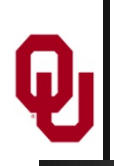

### **Data vs. Task Parallelism**

- *Data Parallelism* means parallelizing by giving a subset of the data to each process, and then each process performs the same tasks on the different subsets of data.
- **Task Parallelism** means parallelizing by giving a subset of the tasks to each process, and then each process performs a different subset of tasks on the same data.

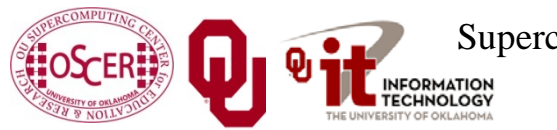

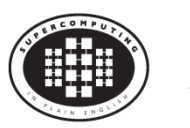

# **Data Parallelism for N-Body?**

- If you parallelize an N-body code **by data**, then each processor gets  $N/N_p$  pieces of data.
- For example, if you have 8 bodies and 2 processors, then:
- Processor  $P_0$  gets the first 4 bodies;
- Processor  $P_1$  gets the second 4 bodies.
- But, every piece of data (that is, every body) has to interact with every other piece of data, to calculate the forces.
- So, every processor will have to send all of its data to all of the other processors, for every single interaction that it calculates.
- That's a lot of communication!

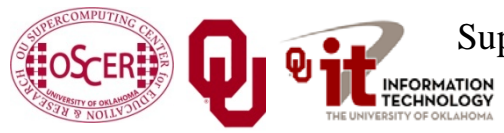

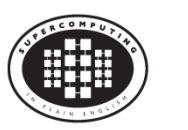

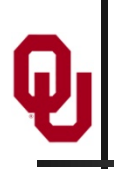

# **Task Parallelism for N-body?**

- If you parallelize an N-body code **by task**, then each processor gets all of the pieces of data that describe the particles (for example, positions, velocities, masses).
- Then, each processor can calculate its subset of the interaction forces on its own, without talking to any of the other processors.
- But, at the end of the force calculations, everyone has to share all of the forces that have been calculated, so that each particle ends up with the total force that acts on it *(global reduction)*.

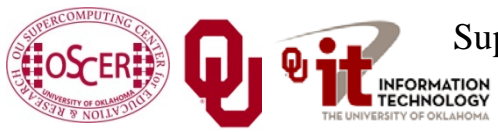

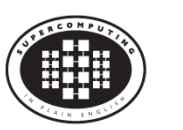

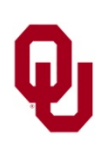

# **MPI\_Reduce (C)**

```
Here's the C syntax for MPI_Reduce:
   mpi_error_code =
     MPI_Reduce(sendbuffer, recvbuffer,
        root, communicator, mpi error code);
For example, to do a sum over all of the particle forces:
   mpi_error_code =
     MPI_Reduce(
         local_particle_force_sum,
         global_particle_force_sum,
         number_of_particles,
         MPI_DOUBLE, MPI_SUM,
        server process, MPI COMM WORLD);
```
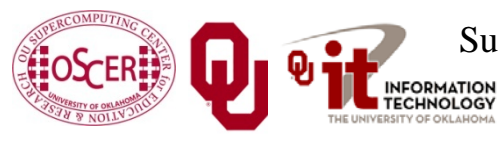

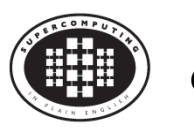

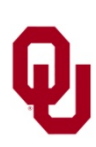

### **MPI\_Reduce (F90)**

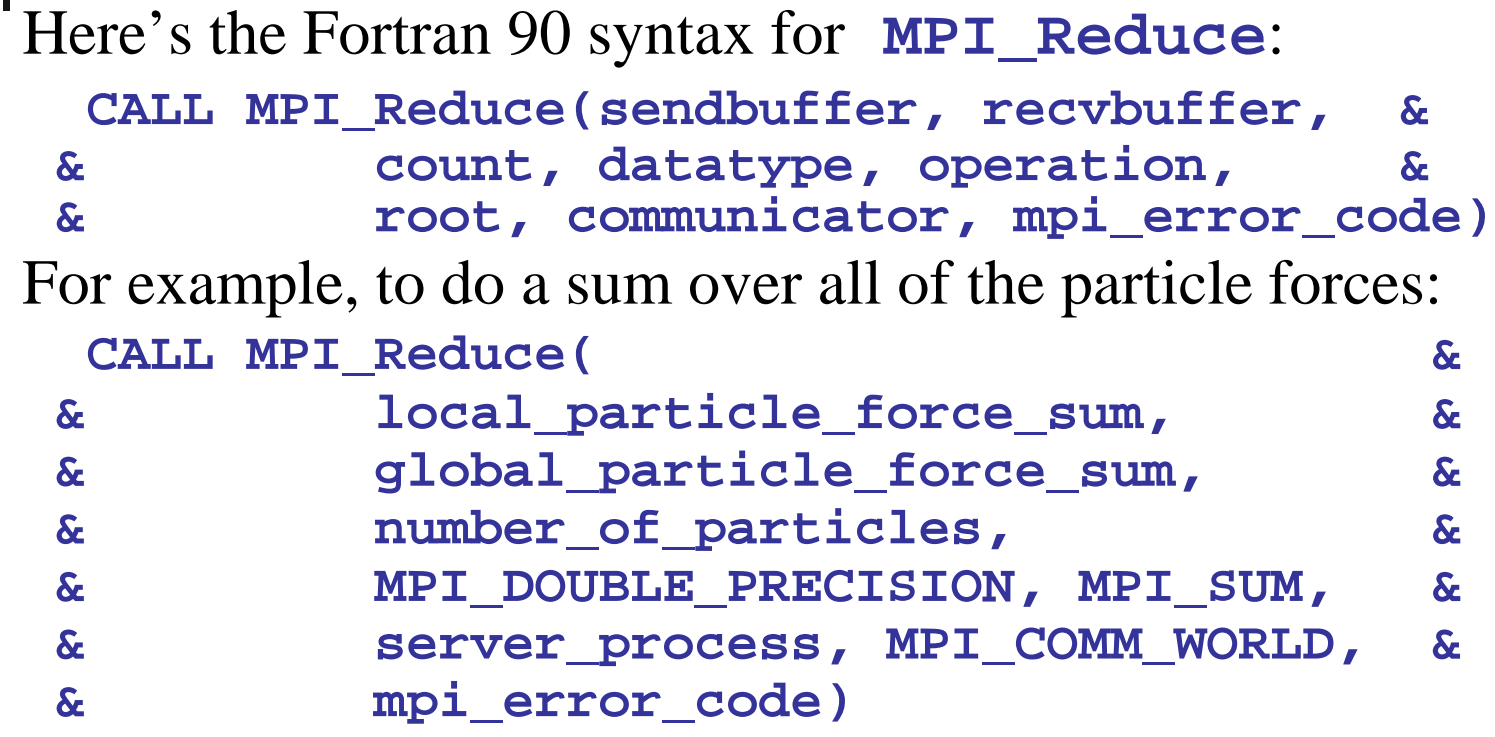

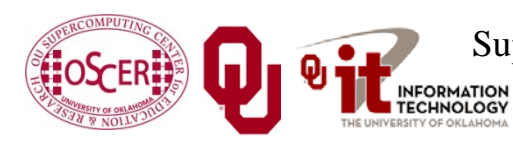

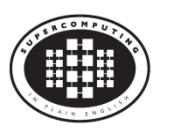

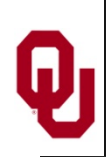

# **Sharing the Result**

In the N-body case, we don't want just one processor to know the result of the sum, we want every processor to know. So, we could do a reduce followed immediately by a broadcast. But, MPI gives us a routine that packages all of that for us: **MPI\_Allreduce**.

**MPI\_Allreduce** is just like **MPI\_Reduce** except that every process gets the result (so we drop the **server\_process** argument).

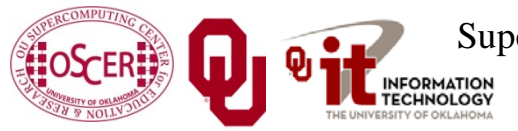

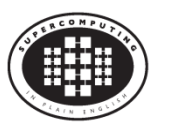

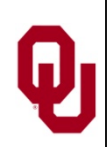

## **MPI\_Allreduce (C)**

Here's the C syntax for **MPI\_Allreduce**:  **mpi\_error\_code = MPI\_Allreduce( sendbuffer, recvbuffer, count, datatype, operation, communicator);** For example, to do a sum over all of the particle forces:  **mpi\_error\_code = MPI\_Allreduce( local\_particle\_force\_sum, global\_particle\_force\_sum, number\_of\_particles, MPI\_DOUBLE, MPI\_SUM, MPI\_COMM\_WORLD);**

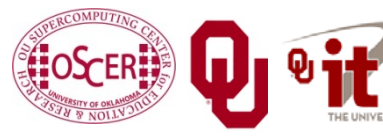

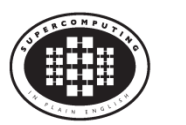

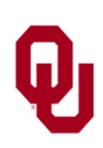

#### **MPI\_Allreduce (F90)**

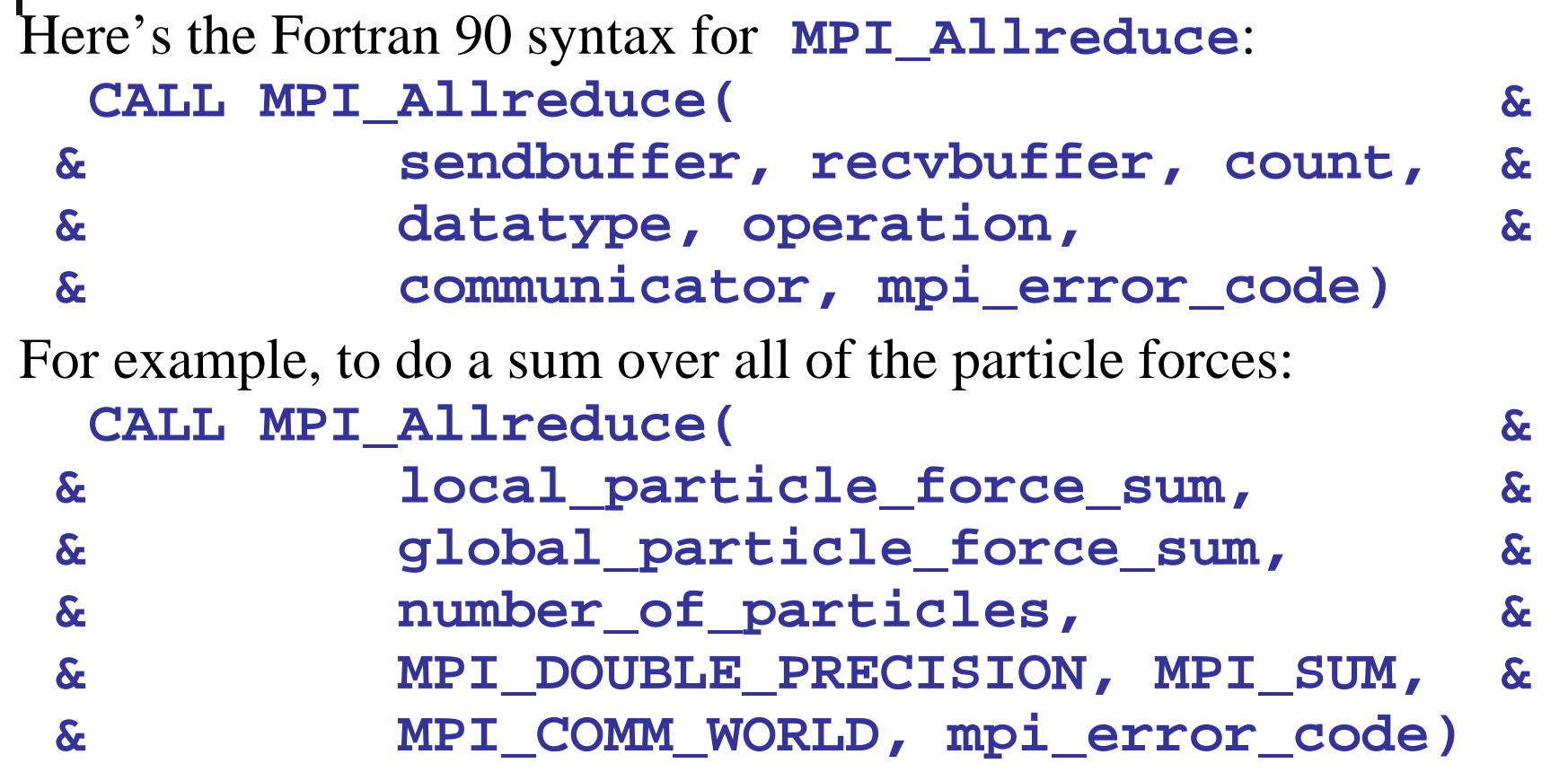

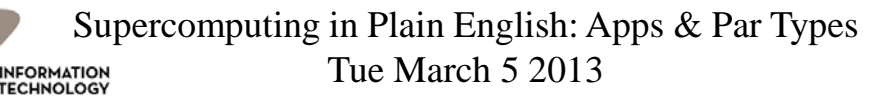

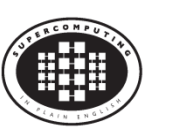

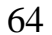

## **Collective Communications**

A *collective communication* is a communication that is shared among many processes, not just a sender and a receiver. **MPI\_Reduce** and **MPI\_Allreduce** are collective communications.

Others include: broadcast, gather/scatter, all-to-all.

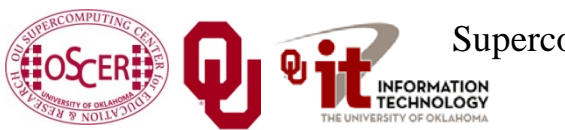

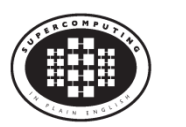

# **Collectives Are Expensive, But Cheap**

Collective communications are very expensive relative to point-to-point communications, because so much more communication has to happen.

But, they can be much cheaper than doing zillions of point-topoint communications, if that's the alternative.

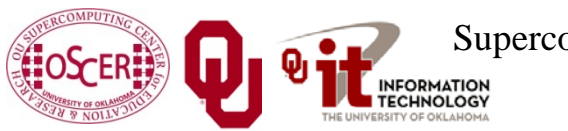

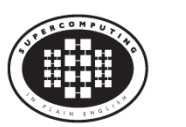

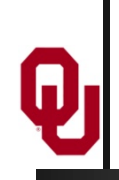

# **Transport: Data Parallelism**

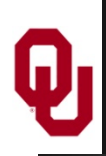

#### **What is a Simulation?**

All physical science ultimately is expressed as calculus (for example, differential equations).

- Except in the simplest (uninteresting) cases, equations based on calculus can't be directly solved on a computer.
- Therefore, all physical science on computers has to be approximated.

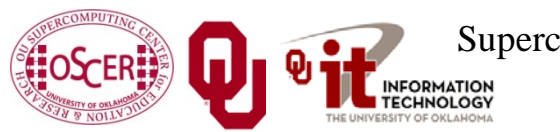

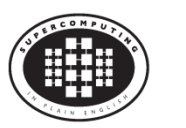

# **I Want the Area Under This Curve!**

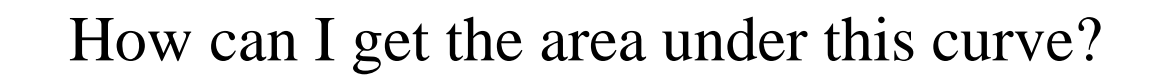

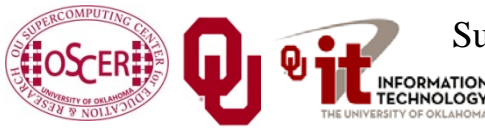

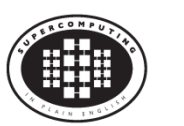

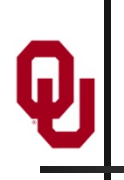

#### **A Riemann Sum**

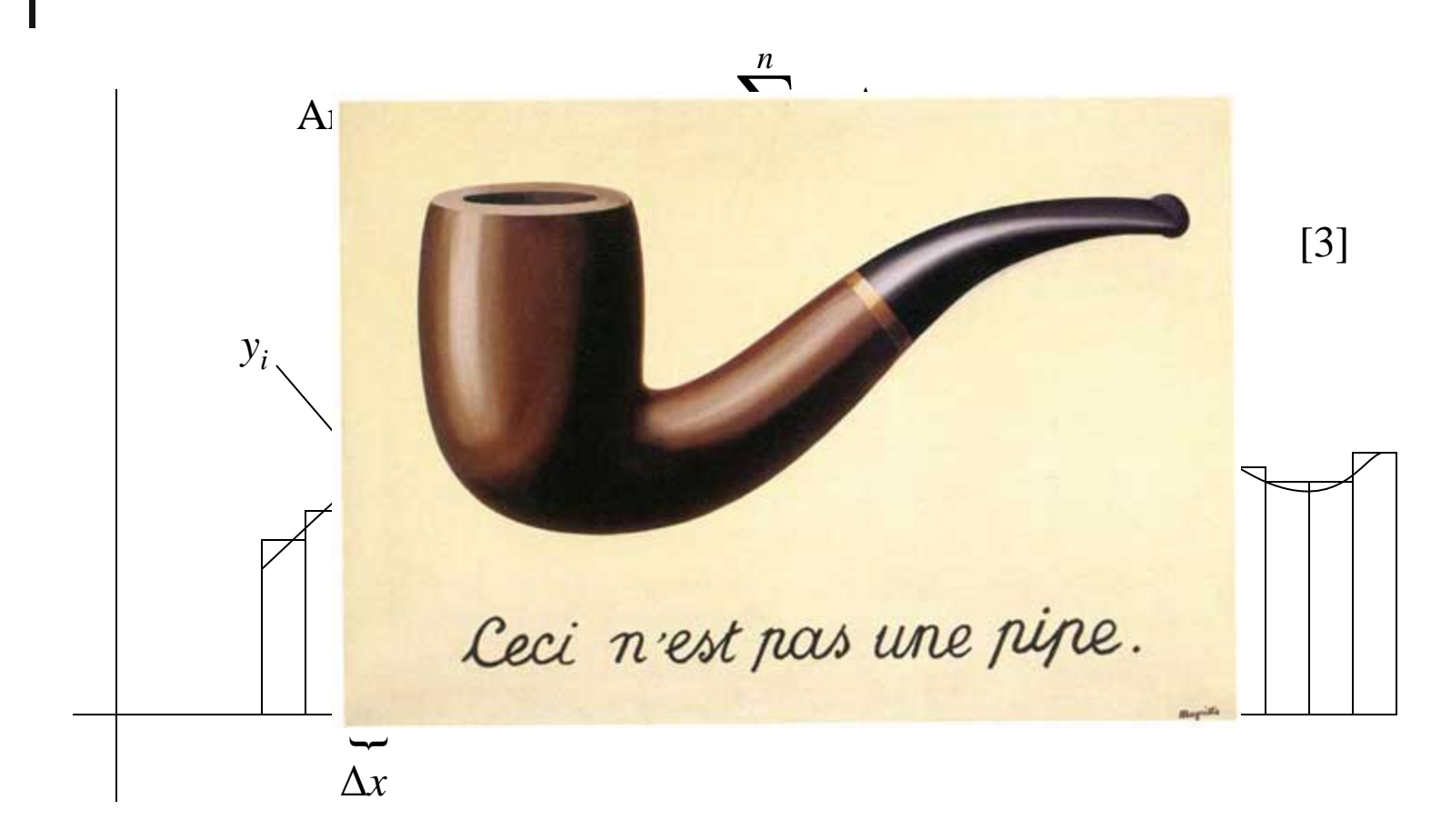

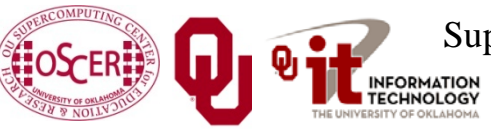

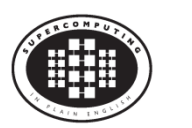

#### **A Riemann Sum**

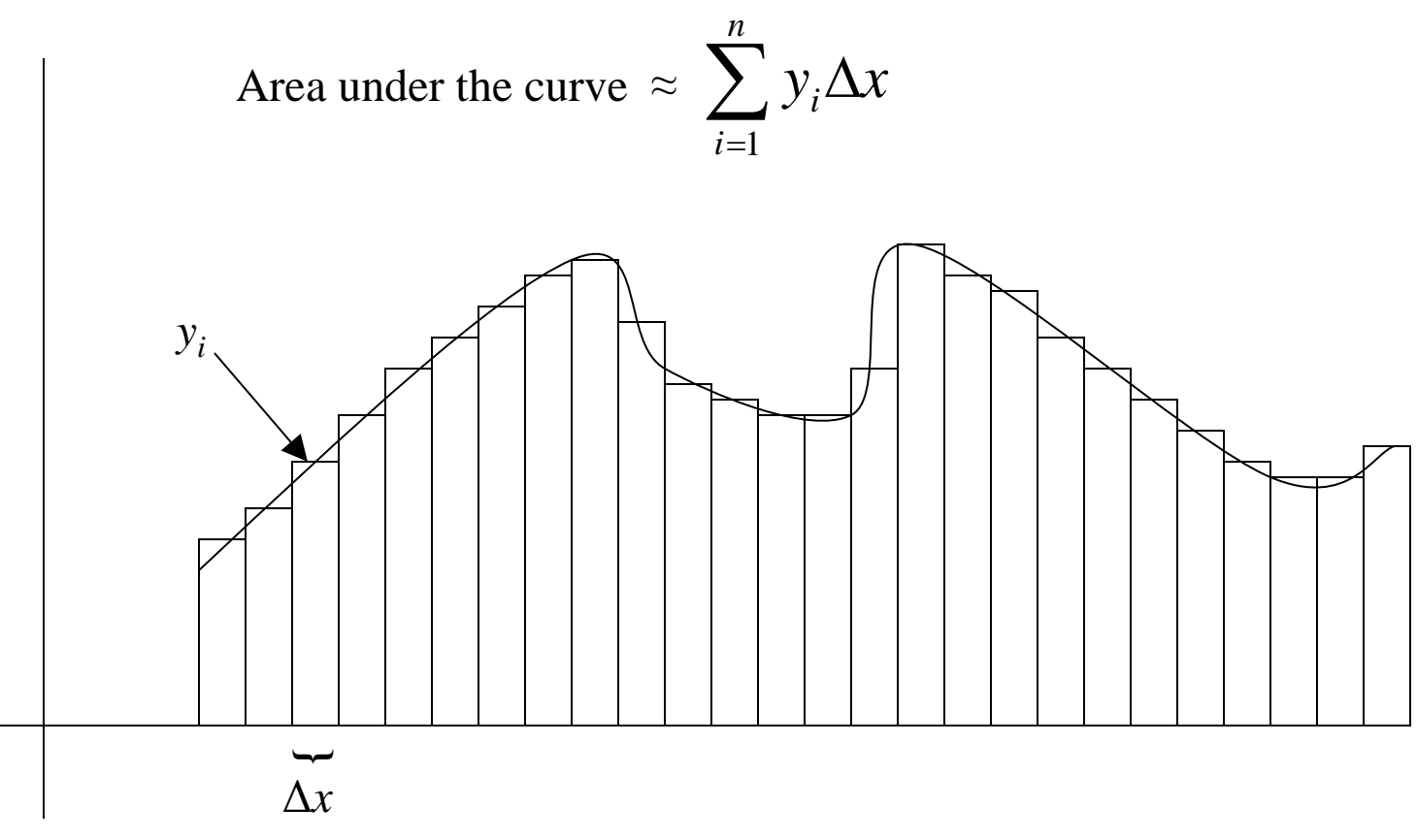

Ceci n'est pas un area under the curve: it's **approximate**!

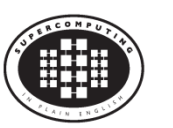

#### **A Better Riemann Sum**

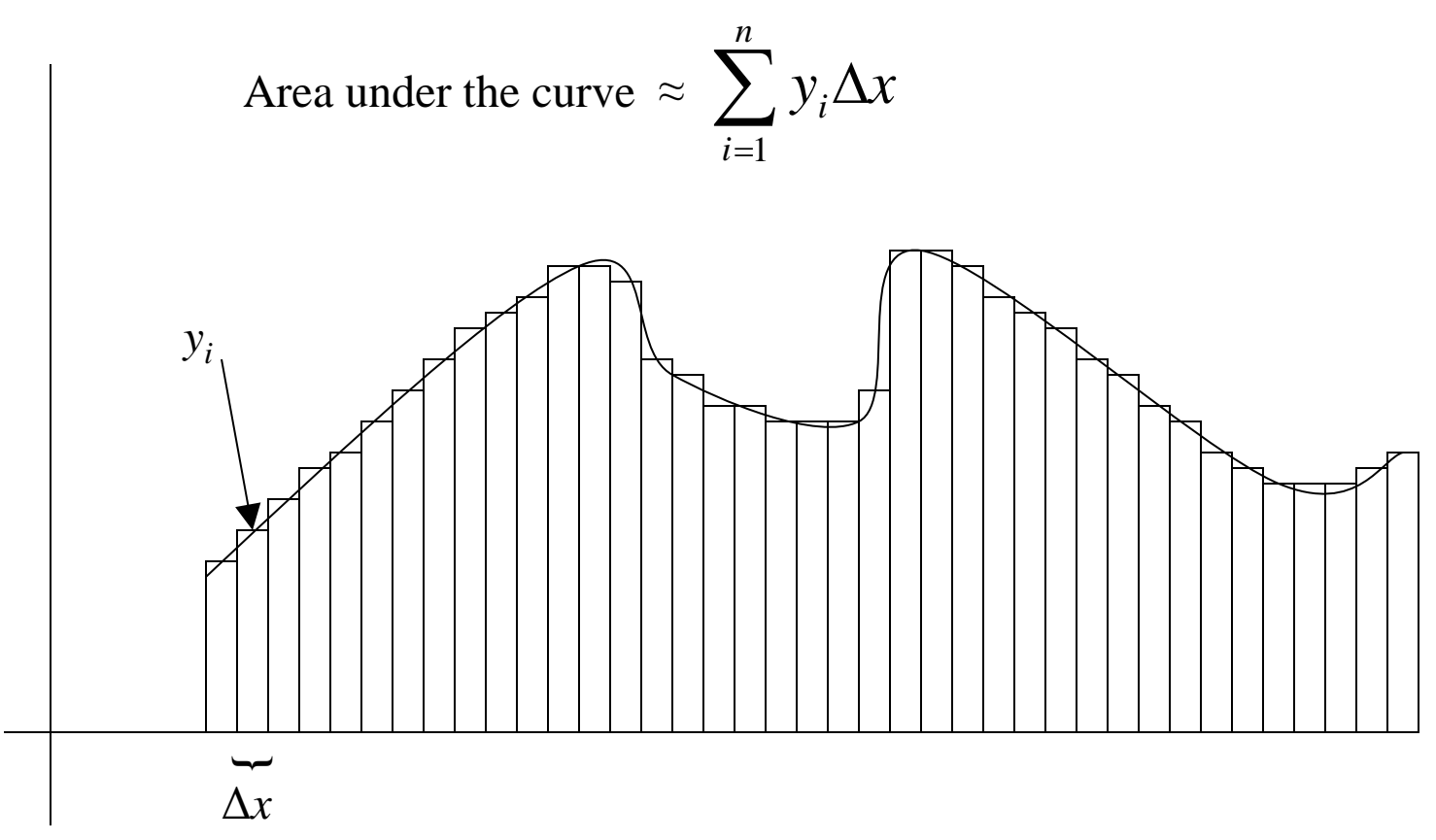

More, smaller rectangles produce a **better approximation**.

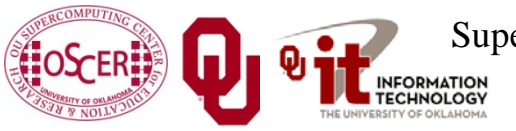

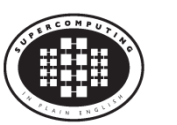
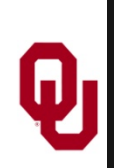

## **The Best Riemann Sum**

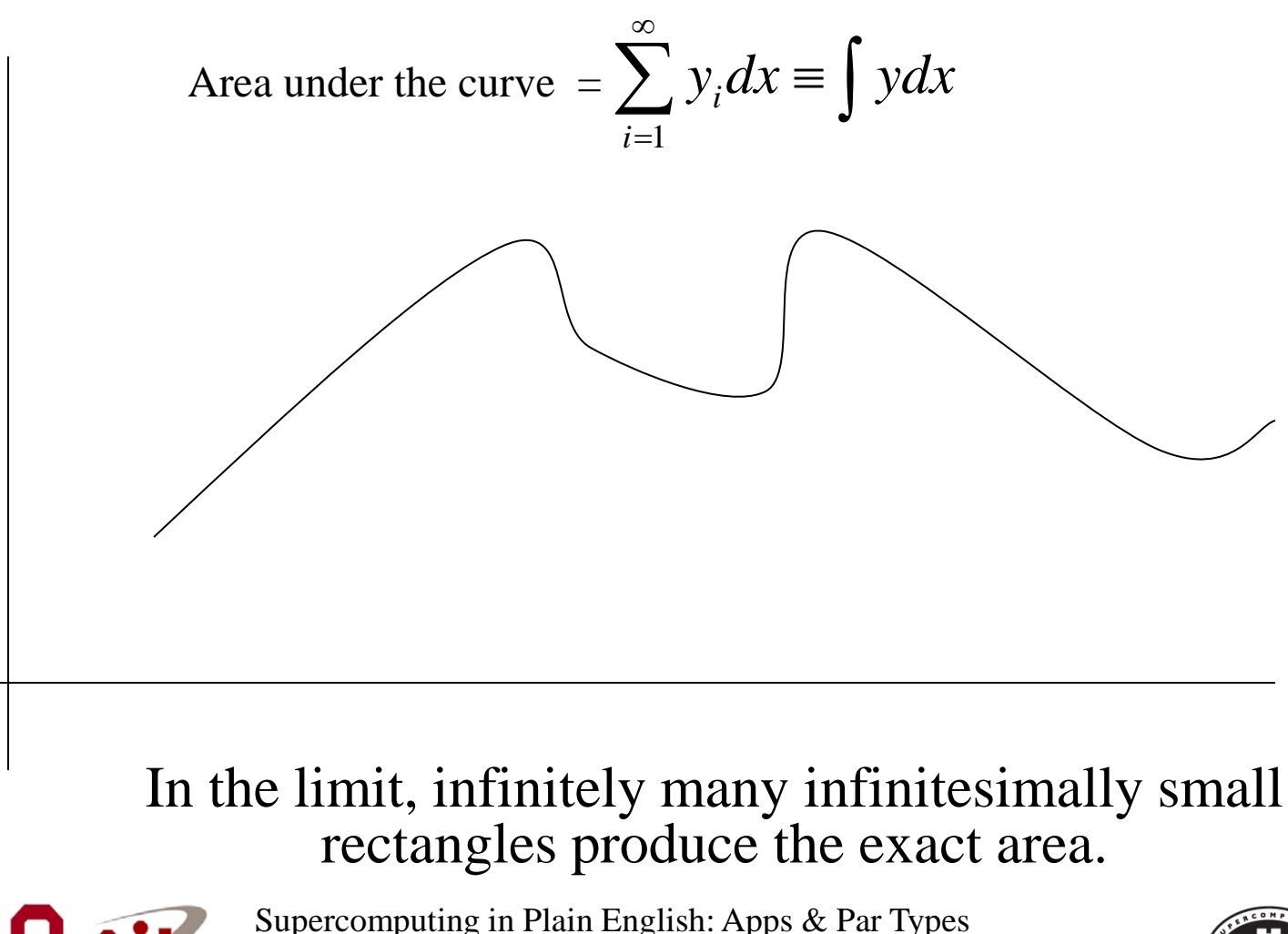

Tue March 5 2013

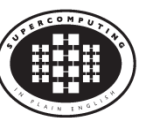

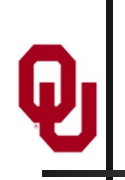

## **The Best Riemann Sum**

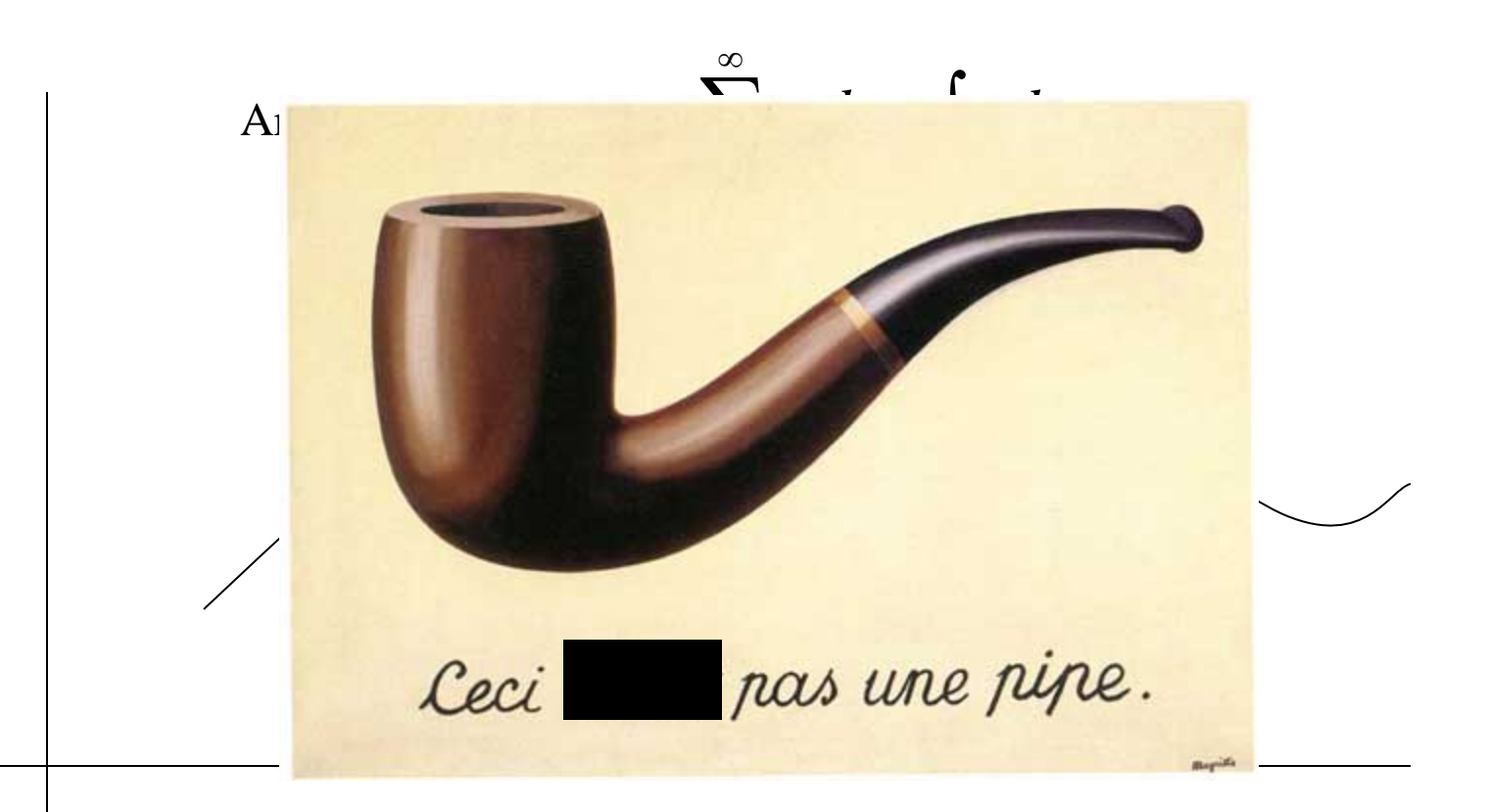

#### In the limit, infinitely many infinitesimally small rectangles produce the exact area.

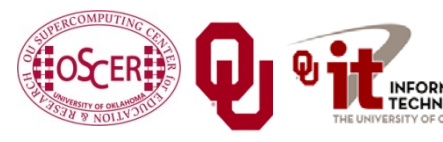

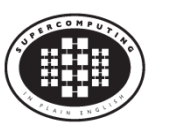

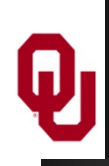

## **Differential Equations**

A differential equation is an equation in which differentials (for example, *dx*) appear as variables.

Most physics is best expressed as differential equations.

- Very simple differential equations can be solved in "closed form," meaning that a bit of algebraic manipulation gets the exact answer.
- Interesting differential equations, like the ones governing interesting physics, can't be solved in close form. **Solution**: approximate!

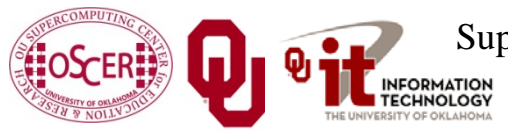

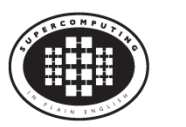

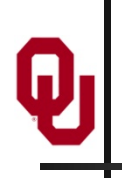

## **A Discrete Mesh of Data**

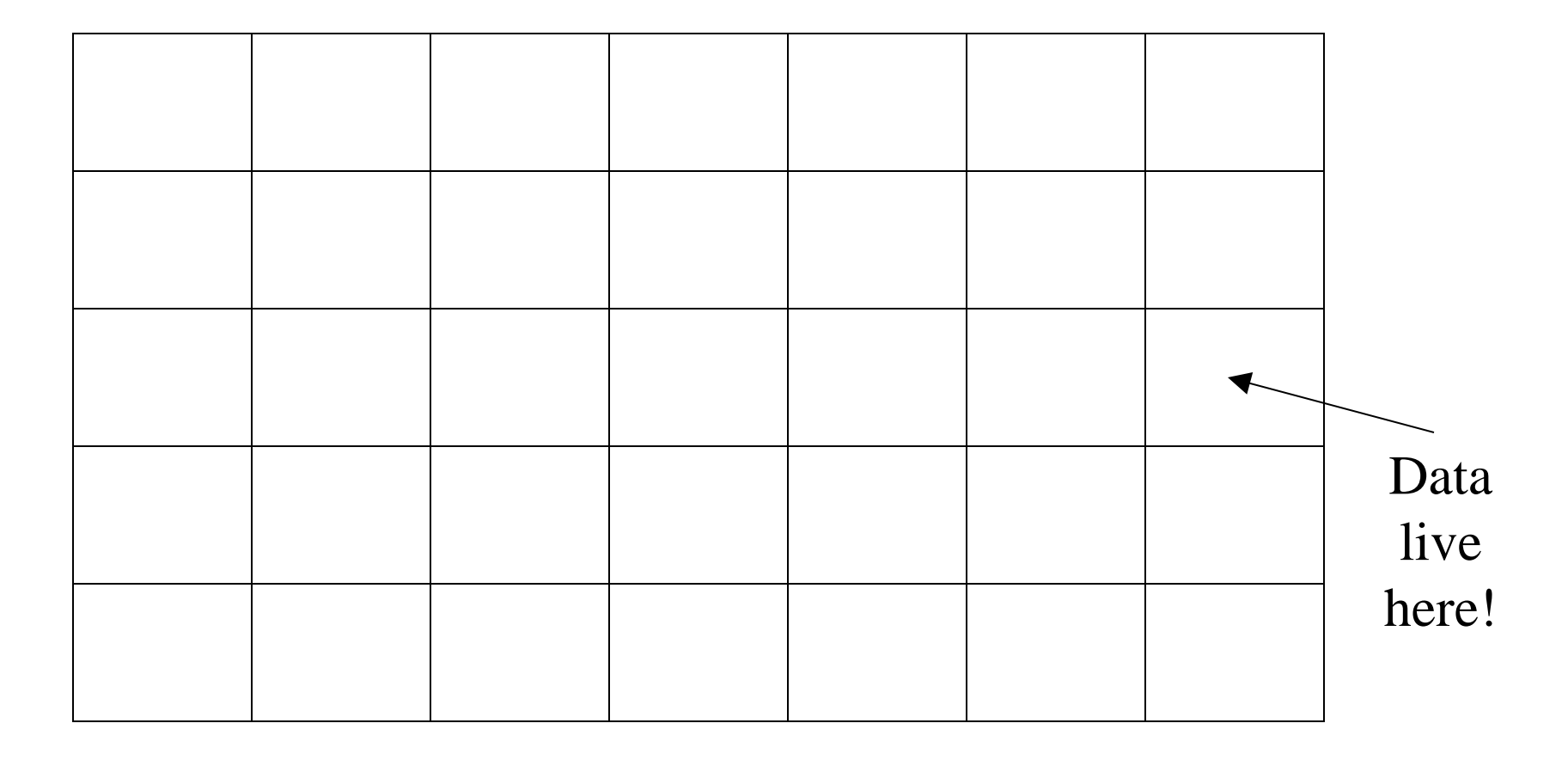

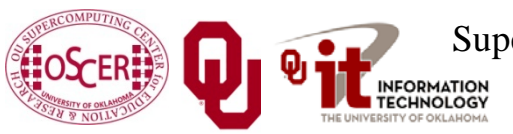

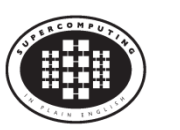

76

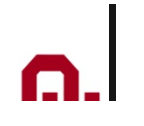

### **A Discrete Mesh of Data**

#### Thu, 25 May 2006, 8 am CDT (13Z) **Surface Temperature**

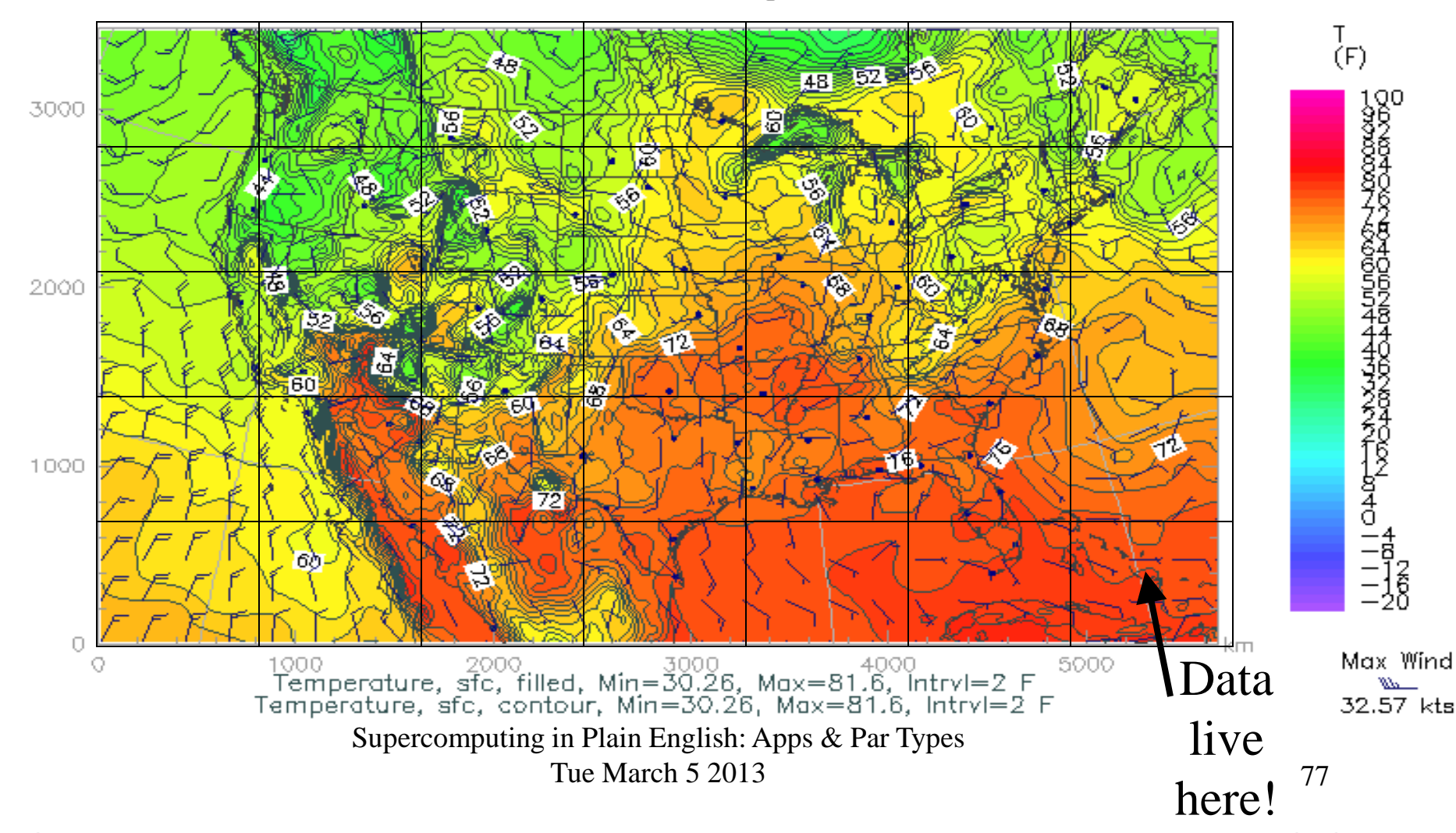

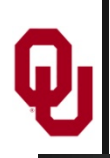

## **Finite Difference**

A typical (though not the only) way of approximating the solution of a differential equation is through finite differencing: convert each  $dx$  (infinitely thin) into a  $\Delta x$  (has finite nonzero width).

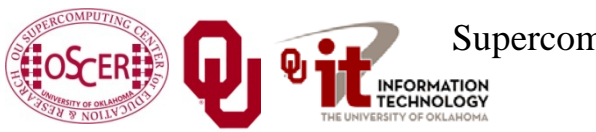

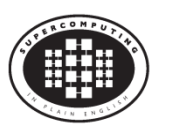

## **Navier-Stokes Equation**

$$
\frac{F_i}{V} = \frac{\partial}{\partial x_j} \left[ \eta \left( \frac{\partial u_i}{\partial x_j} + \frac{\partial u_j}{\partial x_i} \right) + \lambda \delta_{ij} \nabla \cdot \mathbf{u} \right]
$$

#### Differential Equation These are only here to frighten you ....

$$
\frac{F_i}{V} = \frac{\Delta}{\Delta x_j} \left[ \eta \left( \frac{\Delta u_i}{\Delta x_j} + \frac{\Delta u_j}{\Delta x_i} \right) + \lambda \delta_{ij} \nabla \cdot \mathbf{u} \right]
$$

Finite Difference Equation

The Navier-Stokes equations governs the movement of fluids (water, air, etc).

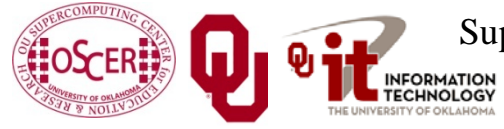

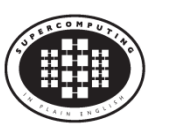

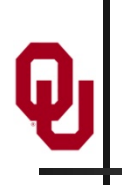

# **Cartesian Coordinates**

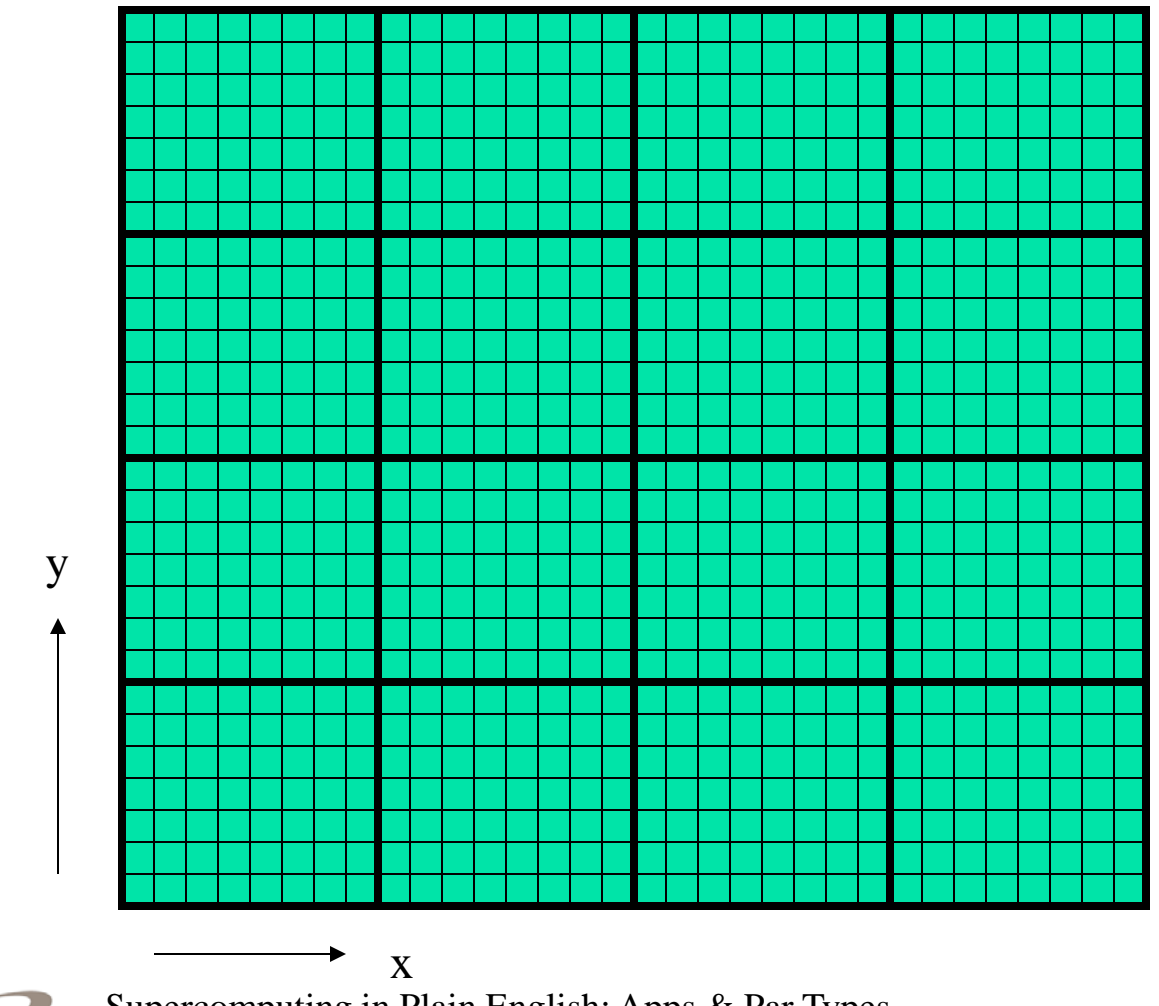

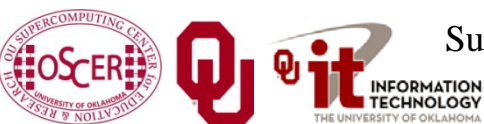

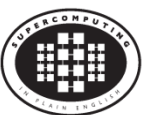

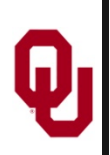

# **Structured Mesh**

A *structured mesh* is like the mesh on the previous slide. It's nice and regular and rectangular, and can be stored in a standard Fortran or  $C$  or  $C_{++}$  array of the appropriate dimension and shape.

REAL,DIMENSION(nx,ny,nz) :: u

float  $u[nx][ny][nz]$ ;

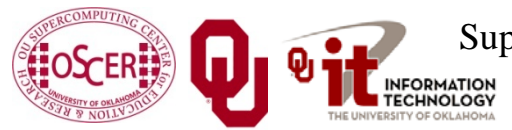

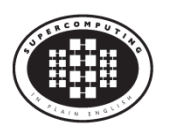

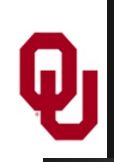

# **Flow in Structured Meshes**

When calculating flow in a structured mesh, you typically use a finite difference equation, like so:

 $unew_{i,j} = F(\Delta t, \, uold_{i,j}, \, uold_{i-1,j}, \, uold_{i+1,j}, \, uold_{i,j-1}, \, uold_{i,j+1})$ 

- for some function F, where *uold*<sub>i,j</sub> is at time t and *unew*<sub>i,j</sub> is at time  $t + \Delta t$ .
- In other words, you calculate the new value of  $u_{i,j}$ , based on its old value as well as the old values of its immediate neighbors.

Actually, it may use neighbors a few farther away.

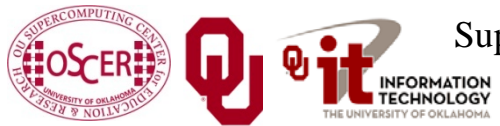

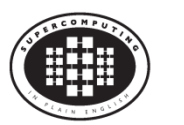

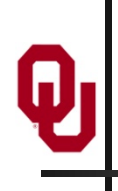

# **Ghost Boundary Zones**

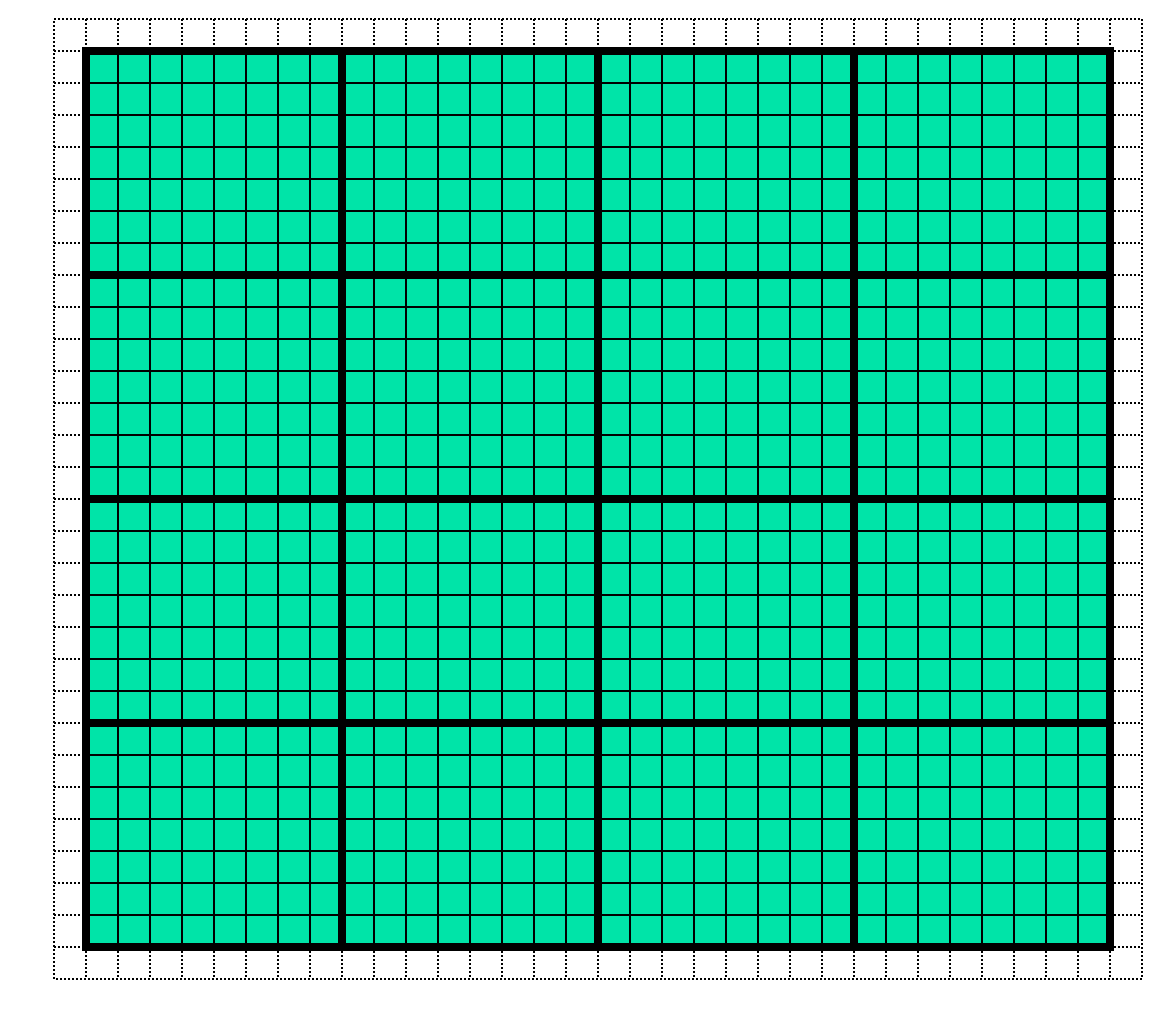

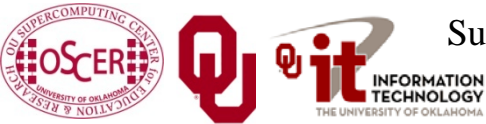

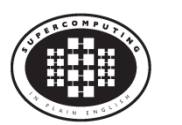

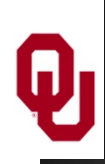

# **Ghost Boundary Zones**

We want to calculate values in the part of the mesh that we care about, but to do that, we need values on the boundaries. For example, to calculate *unew*<sub>1,1</sub>, you need *uold*<sub>0,1</sub> and *uold*<sub>1,0</sub>. *Ghost boundary zones* are mesh zones that aren't really part of the problem domain that we care about, but that hold boundary data for calculating the parts that we do care about.

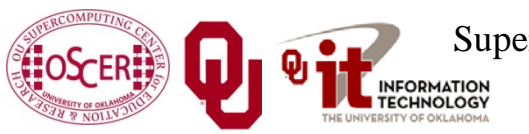

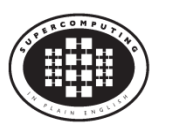

# **Using Ghost Boundary Zones (C)**

A good basic algorithm for flow that uses ghost boundary zones is:

```
for (timestep = 0; timestep < number_of_timesteps; timestep++) { fill_ghost_boundary(…); advance_to_new_from_old(…);
}
This approach generally works great on a serial code.
```
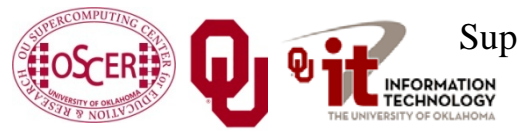

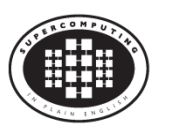

# **Using Ghost Boundary Zones (F90)**

A good basic algorithm for flow that uses ghost boundary zones is:

**DO timestep = 1, number\_of\_timesteps** CALL advance\_to\_new\_from\_old(...)

**END DO**

This approach generally works great on a serial code.

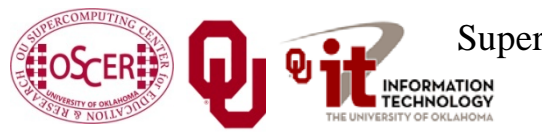

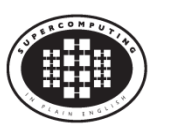

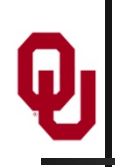

# **Ghost Boundary Zones in MPI**

What if you want to parallelize a Cartesian flow code in MPI? You'll need to:

- decompose the mesh into *submeshes*;
- figure out how each submesh talks to its neighbors.

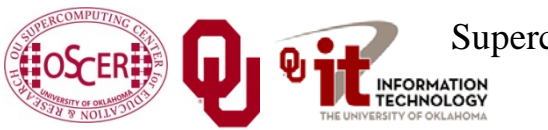

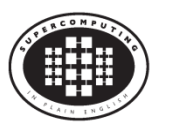

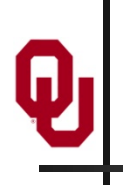

# **Data Decomposition**

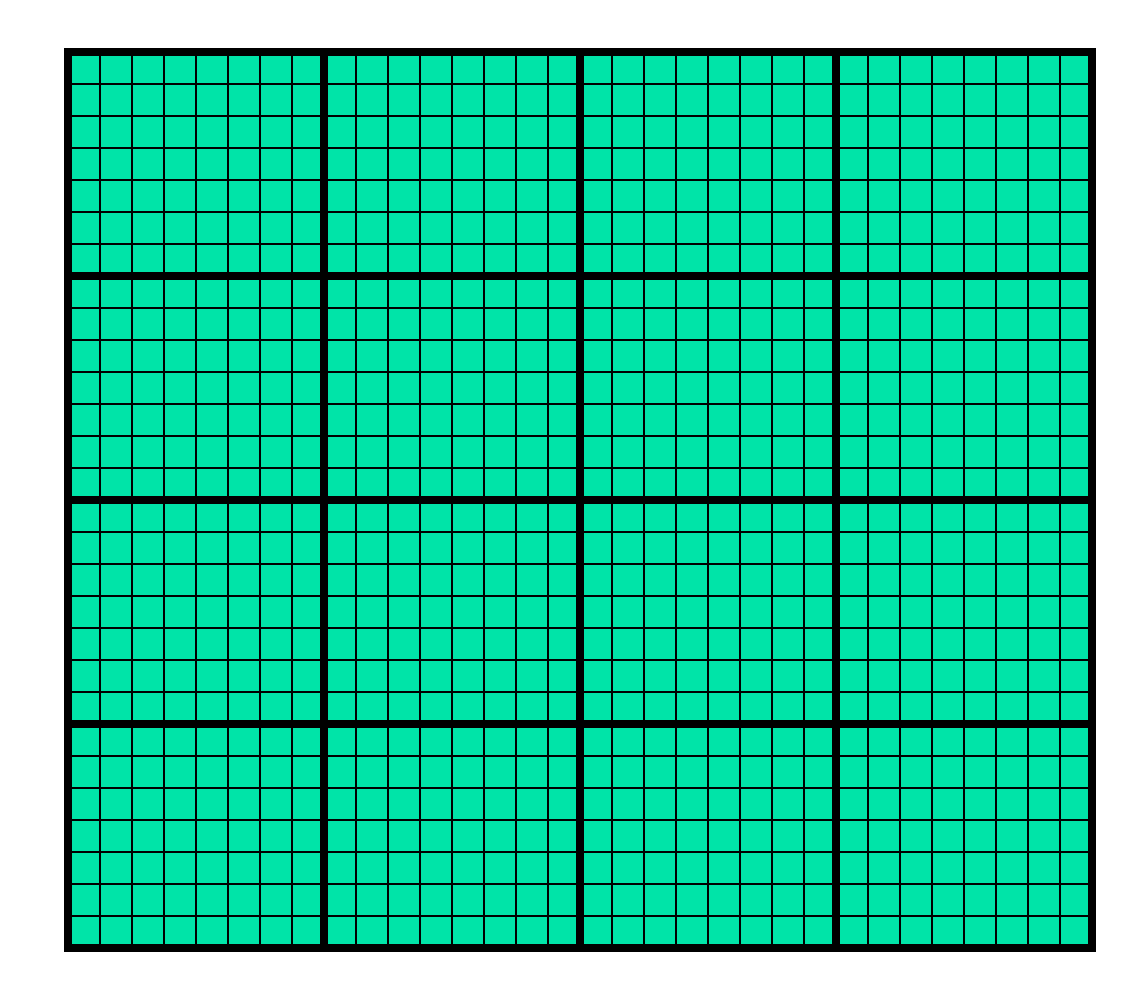

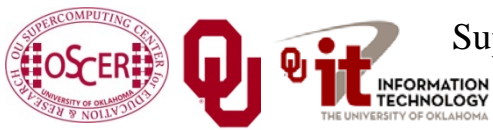

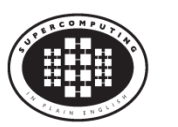

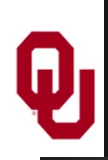

# **Data Decomposition**

We want to split the data into chunks of equal size, and give each chunk to a processor to work on.

Then, each processor can work independently of all of the others, except when it's exchanging boundary data with its neighbors.

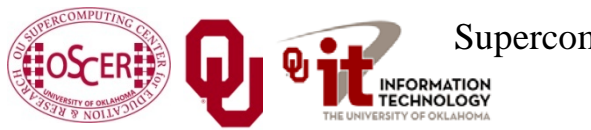

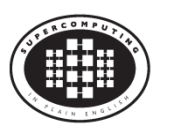

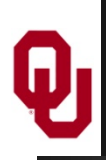

**MPI\_Cart\_\***

MPI supports exactly this kind of calculation, with a set of functions **MPI\_Cart\_\***:

- **MPI\_Cart\_create**
- **MPI\_Cart\_coords**
- **MPI\_Cart\_shift**

These routines create and describe a new communicator, one that replaces **MPI\_COMM\_WORLD** in your code.

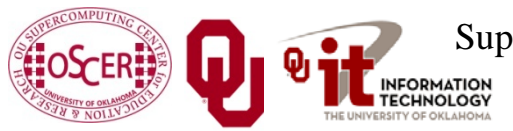

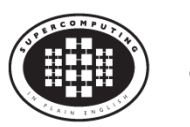

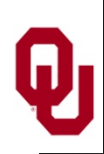

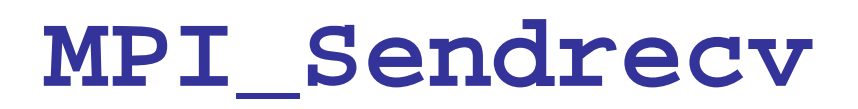

**MPI\_Sendrecv** is just like an **MPI\_Send** followed by an **MPI\_Recv**, except that it's much better than that.

With **MPI\_Send** and **MPI\_Recv**, these are your choices:

- **E** Everyone calls **MPI\_Recv**, and then everyone calls **MPI\_Send**.
- Everyone calls **MPI\_Send**, and then everyone calls **MPI\_Recv**.
- Some call **MPI\_Send** while others call **MPI\_Recv**, and then they swap roles.

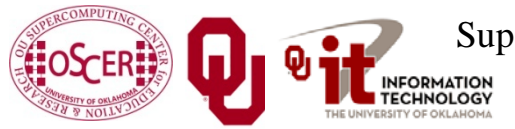

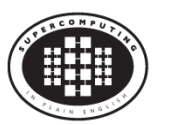

## **Why not Recv then Send?**

Suppose that everyone calls **MPI\_Recv**, and then everyone calls **MPI\_Send**.

 **MPI\_Recv(incoming\_data, ...); MPI\_Send(outgoing\_data, ...);**

Well, these routines are *blocking*, meaning that the communication has to complete before the process can continue on farther into the program.

That means that, when everyone calls **MPI\_Recv**, they're waiting for someone else to call **MPI\_Send**. We call this *deadlock*.

Officially, the MPI standard guarantees that **THIS APPROACH WILL ALWAYS FAIL**.

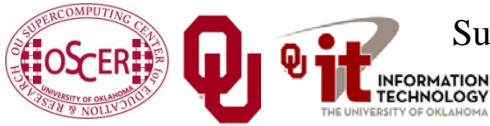

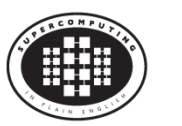

# **Why not Send then Recv?**

Suppose that everyone calls **MPI\_Send**, and then everyone calls **MPI\_Recv**:

 **MPI\_Send(outgoing\_data, ...); MPI\_Recv(incoming\_data, ...);**

Well, this will only work if there's enough *buffer space* available to hold everyone's messages until after everyone is done sending.

Sometimes, there isn't enough buffer space.

Officially, the MPI standard allows MPI implementers to support this, but **it isn't part of the official MPI standard**; that is, a particular MPI implementation doesn't have to allow it, so **THIS WILL SOMETIMES FAIL**.

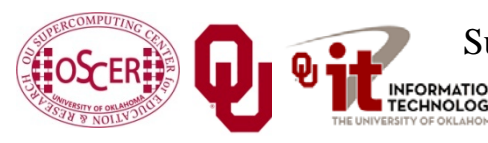

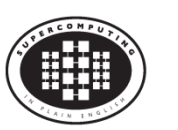

# **Alternate Send and Recv?**

Suppose that some processors call **MPI\_Send** while others call **MPI\_Recv**, and then they swap roles:

```
 if ((my_rank % 2) == 0) {
     MPI_Send(outgoing_data, ...);
     MPI_Recv(incoming_data, ...);
 }
   else {
     MPI_Recv(incoming_data, ...);
     MPI_Send(outgoing_data, ...); }
```
This will work, and is sometimes used, but it can be painful to manage – especially if you have an odd number of processors.

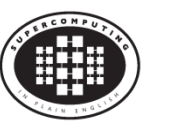

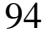

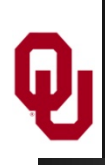

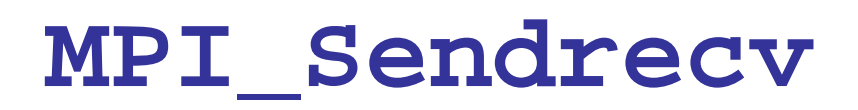

**MPI\_Sendrecv** allows each processor to simultaneously send to one processor and receive from another.

- For example,  $P_1$  could send to  $P_0$  while simultaneously receiving from  $P_2$ .
- (Note that the send and receive don't have to literally be simultaneous, but we can treat them as so in writing the code.)
- This is exactly what we need in Cartesian flow: we want the boundary data to come in from the east while we send boundary data out to the west, and then vice versa. These are called *shifts*.

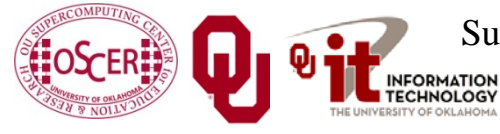

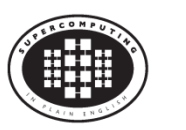

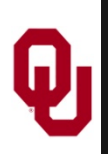

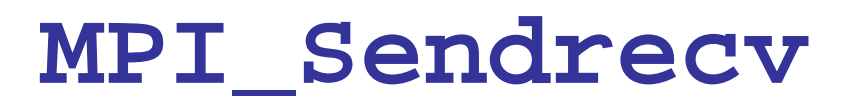

#### **mpi\_error\_code =**

 **MPI\_Sendrecv( westward\_send\_buffer, westward\_send\_size, MPI\_REAL, west\_neighbor\_process, westward\_tag, westward\_recv\_buffer, westward\_recv\_size, MPI\_REAL, east\_neighbor\_process, westward\_tag, cartesian\_communicator, mpi\_status);**

This call sends to **west\_neighbor\_process** the data in **westward\_send\_buffer**, and at the same time receives from **east\_neighbor\_process** a bunch of data that end up in **westward\_recv\_buffer**.

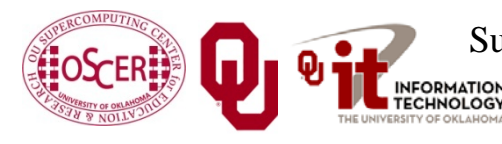

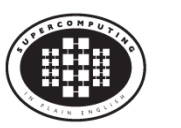

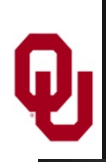

# **Why MPI\_Sendrecv?**

The advantage of **MPI\_Sendrecv** is that it allows us the luxury of no longer having to worry about who should send when and who should receive when.

This is exactly what we need in Cartesian flow: we want the boundary information to come in from the east while we send boundary information out to the west – without us having to worry about deciding who should do what to who when.

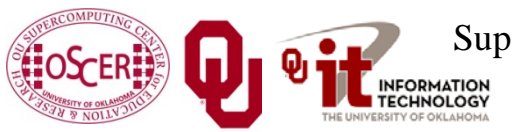

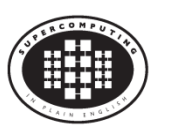

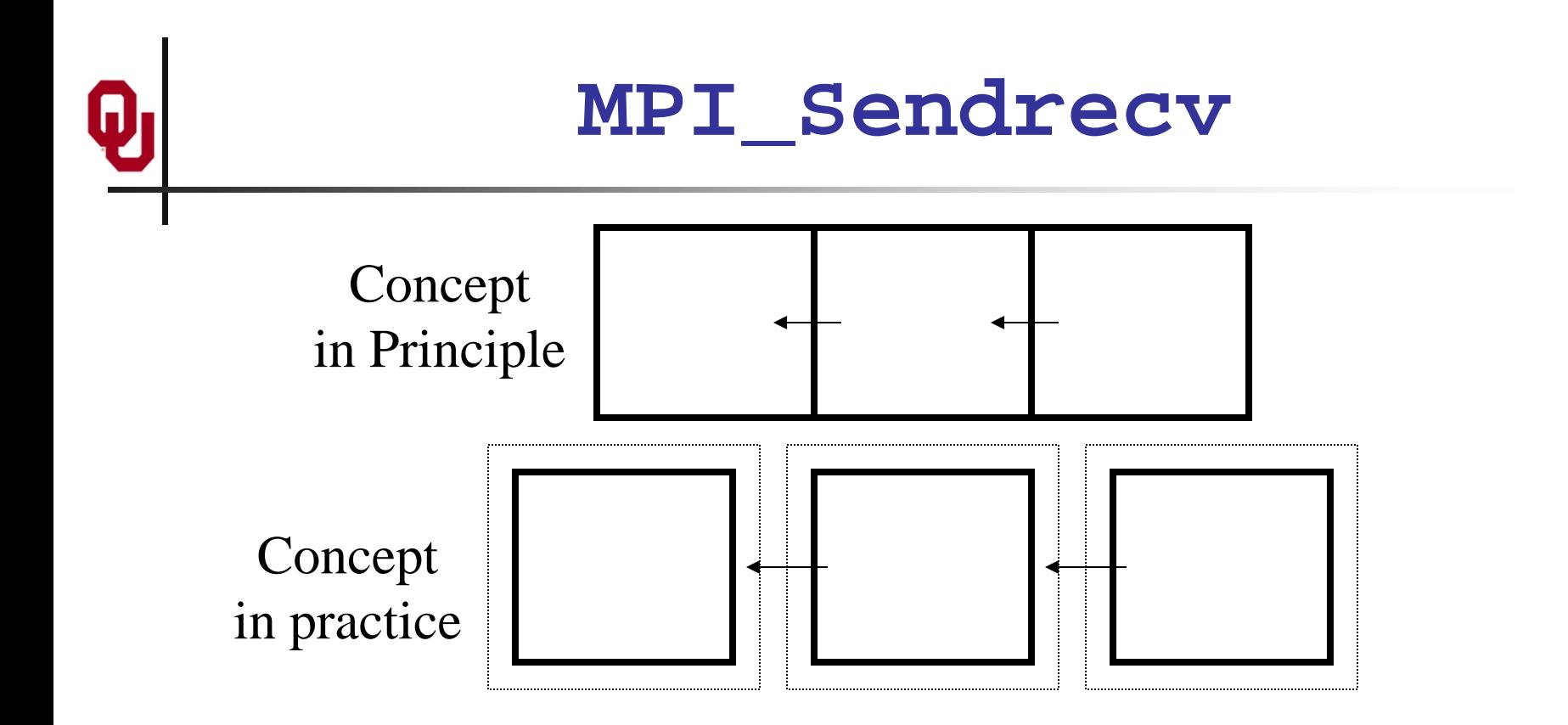

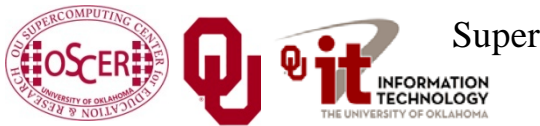

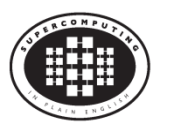

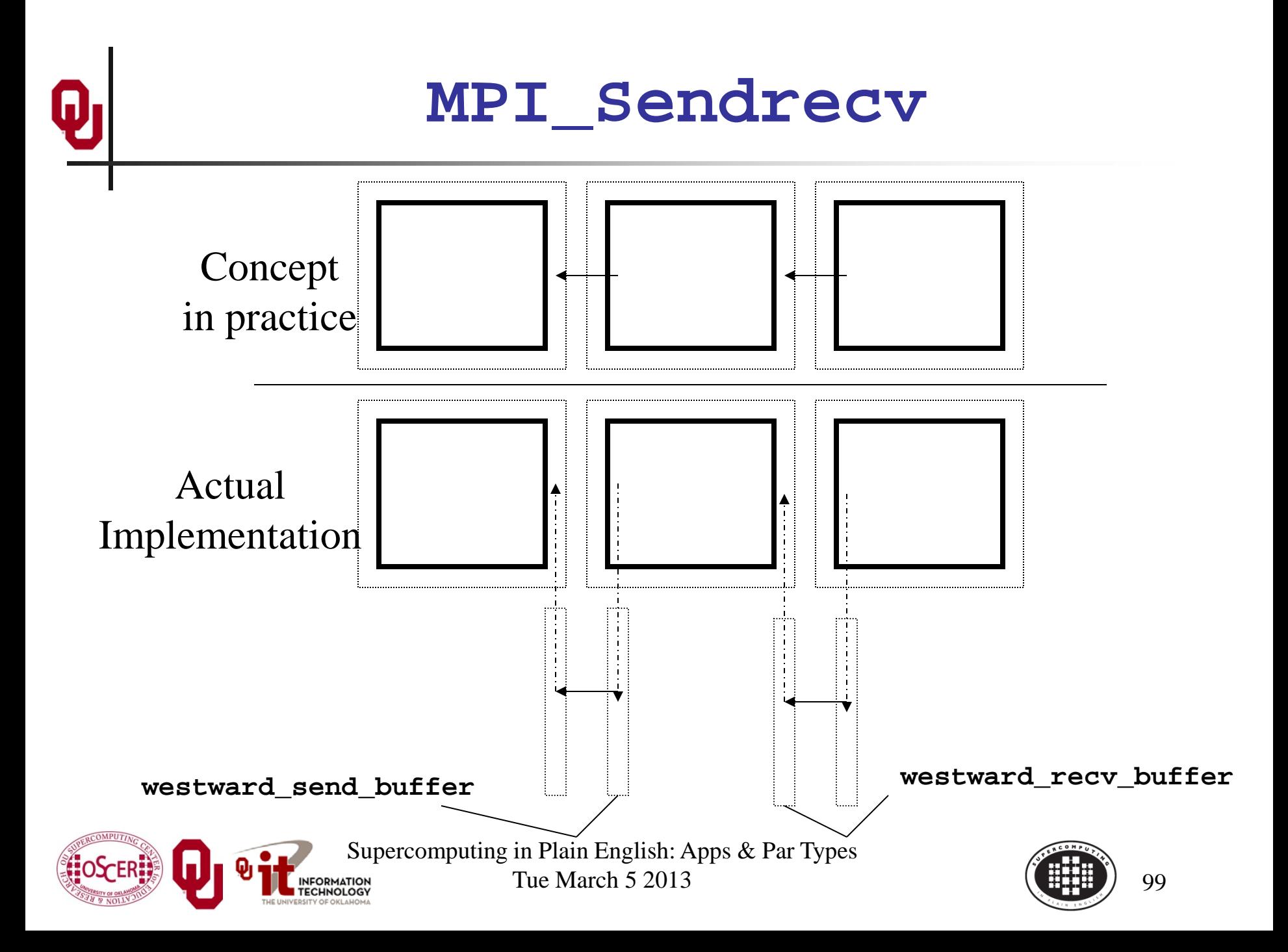

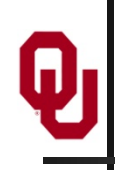

# **What About Edges and Corners?**

- If your numerical method involves faces, edges and/or corners, don't despair.
- It turns out that, if you do the following, you'll handle those correctly:
- When you send, send the entire ghost boundary's worth, including the ghost boundary of the part you're sending.
- $\Box$  Do in this order:
	- all east-west;
	- all north-south;
	- all up-down.
- At the end, everything will be in the correct place.

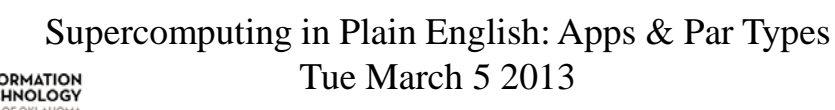

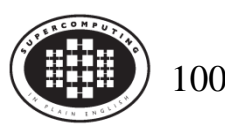

# **OK Supercomputing Symposium 2013**

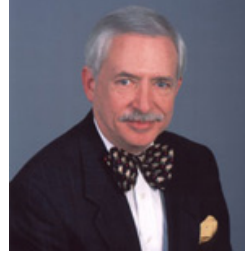

2003 Keynote: Peter Freeman **NSF** Computer & Information Science & Engineering Assistant Director

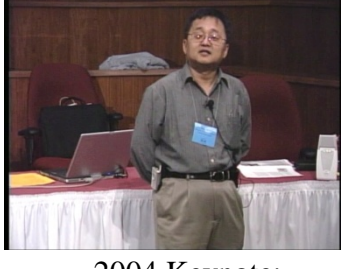

2004 Keynote: Sangtae Kim NSF Shared Cyberinfrastructure Division Director

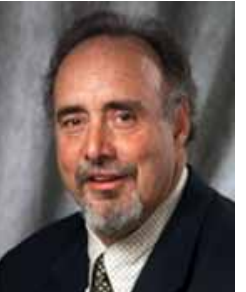

2005 Keynote: Walt Brooks NASA Advanced Supercomputing Division Director

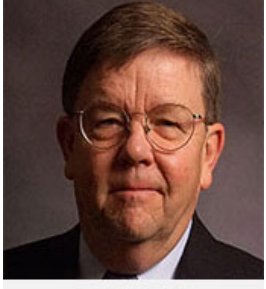

2006 Keynote: Dan Atkins Head of NSF's Office of

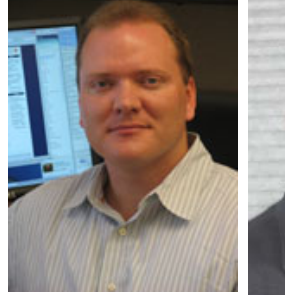

Cyberinfrastructure Computing Center 2007 Keynote: Jay Boisseau **Director** Texas Advanced U. Texas Austin

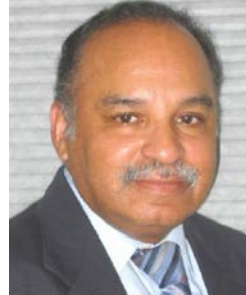

2008 Keynote: José Munoz Deputy Office Director/ Senior Scientific Advisor NSF Office of Cyberinfrastructure

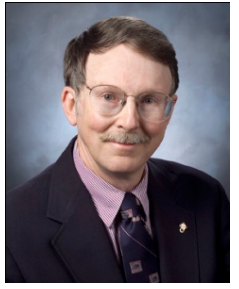

2009 Keynote: Douglass Post Chief Scientist US Dept of Defense HPC Modernization Program

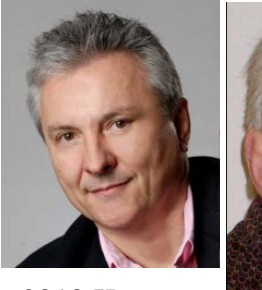

2010 Keynote: Horst Simon Deputy Director Lawrence Berkeley National Laboratory

2011 Keynote: Barry Schneider Program Manager National Science Foundation National Center for

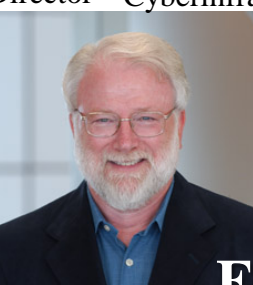

**FREE! Wed Oct 2 2013 @ OU 2013 Keynote to be announced!** 2012 Keynote:

[Over 235 registra2ons already!](http://symposium2013.oscer.ou.edu/) **http://symposium2013.oscer.ou.edu/** Thom Dunning

<sup>2</sup> **Reception/Poster Session Tue Oct 1 2013 @ OU Symposium Wed Oct 2 2013 @ OU**

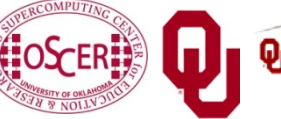

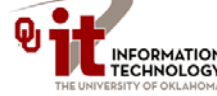

Supercomputing in Plain English: Apps & Par Types

**Director** 

Supercomputing Applications

Tue March 5 2013

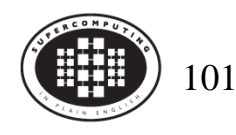

# **Thanks for your attention!**

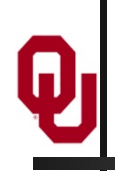

**Questions? [www.oscer.ou.edu](http://www.oscer.ou.edu/)**

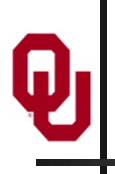

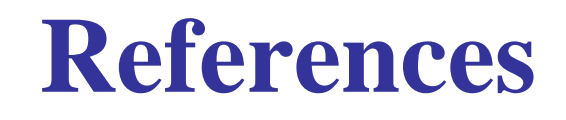

[1] [http://en.wikipedia.org/wiki/Monte\\_carlo\\_simulation](http://en.wikipedia.org/wiki/Monte_carlo_simulation) [2] [http://en.wikipedia.org/wiki/N-body\\_problem](http://en.wikipedia.org/wiki/N-body_problem) [3] [http://lostbiro.com/blog/wp](http://lostbiro.com/blog/wp-content/uploads/2007/10/Magritte-Pipe.jpg)[content/uploads/2007/10/Magritte-Pipe.jpg](http://lostbiro.com/blog/wp-content/uploads/2007/10/Magritte-Pipe.jpg)

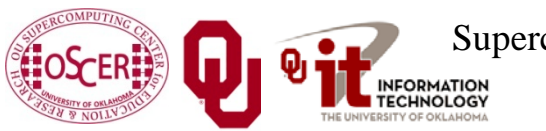

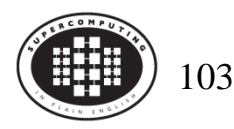